# **Chapter 1: Installing and Configuring Spark**

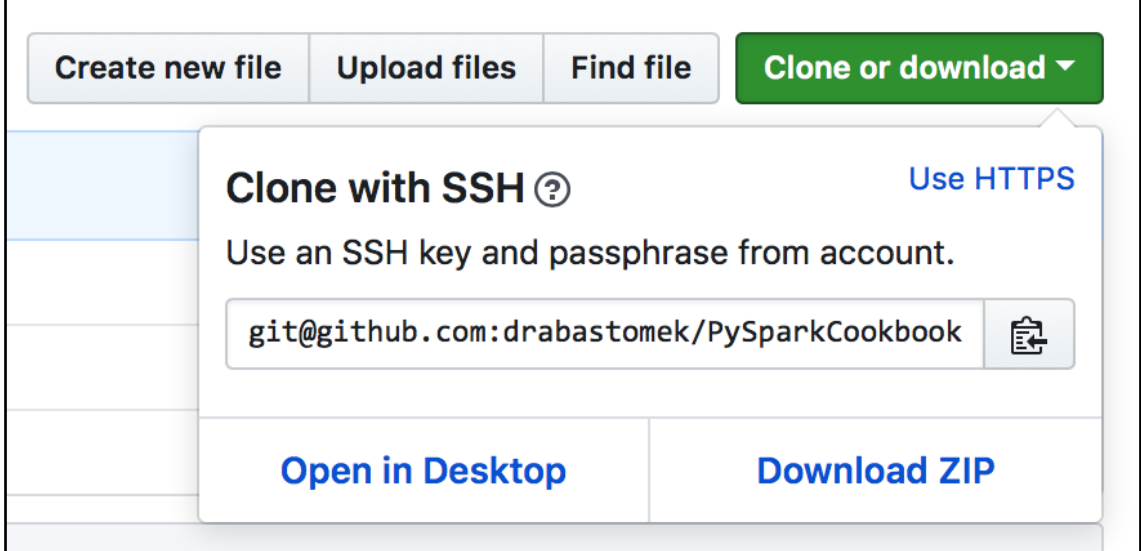

endeavor: Chapter01 drabast\$ java -version java version "1.8.0\_25" Java(TM) SE Runtime Environment (build 1.8.0\_25-b17) Java HotSpot(TM) 64-Bit Server VM (build 25.25-b02, mixed mode)

endeavor:Chapter03 drabast\$ pyspark --version Welcome to

 $version 2.3.0$ 

Jsing Scala version 2.11.8, Java HotSpot(TM) 64-Bit Server VM, 1.8.0\_25 Branch master Compiled by user sameera on 2018-02-22T19:24:29Z Revision a0d7949896e70f427e7f3942ff340c9484ff0aab Unl\_git@github.com:sameeragarwal/spark.git Type --help for more information.

endeavor:learningPySpark drabast\$ pip install pyspark<br>Collecting pyspark<br>Downloading pyspark-2.2.0.post0.tar.gz (188.3MB)<br>100% | 188.3MB 3.7kB/s Requirement already satisfied: py4j=0.10.4 in /Users/drabast/anaconda/lib/python3.5/site-packages (from pyspark) Ruilding wheels for collected packages: pyspark<br>Ruilding wheels for collected packages: pyspark<br>Running setup.py bdist\_wheel for pyspark ... done<br>Stored in directory: /Users/drabast/Library/Caches/pip/wheels/5f/0b/b3/5cb16 Successfully built pyspark<br>Installing collected packages: pyspark<br>Successfully installed pyspark-2.2.0

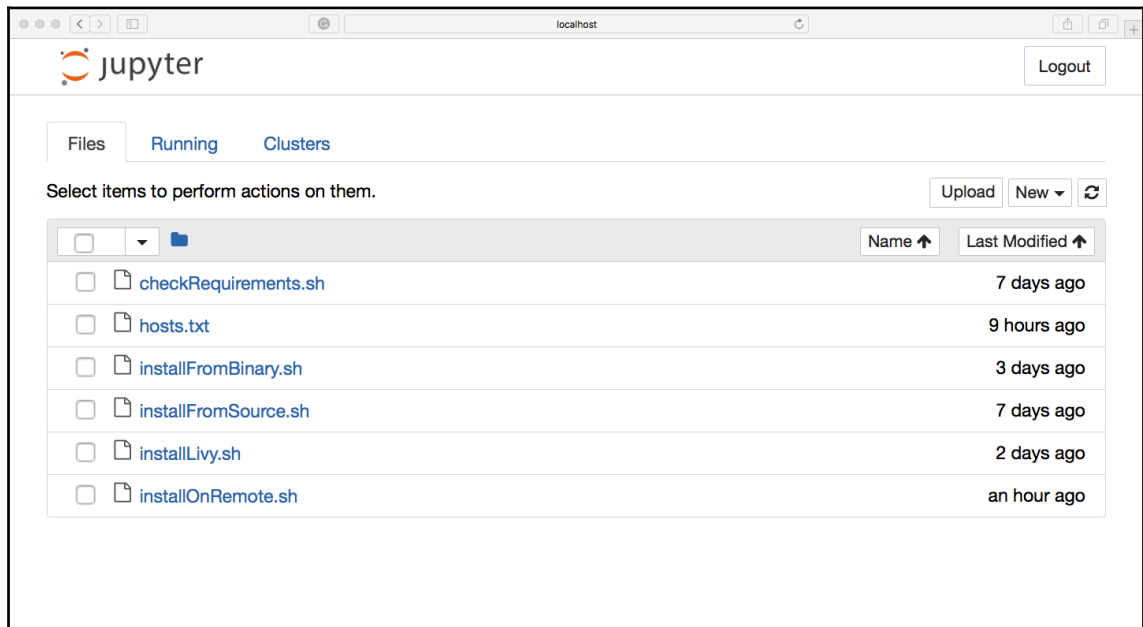

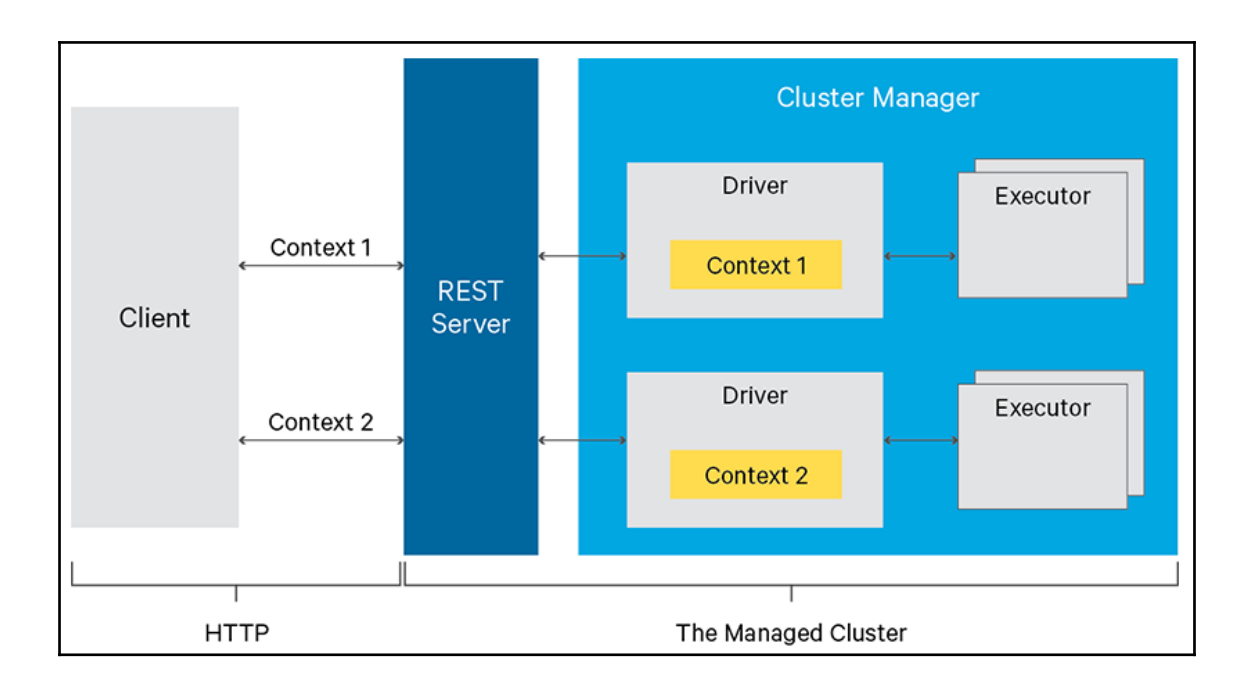

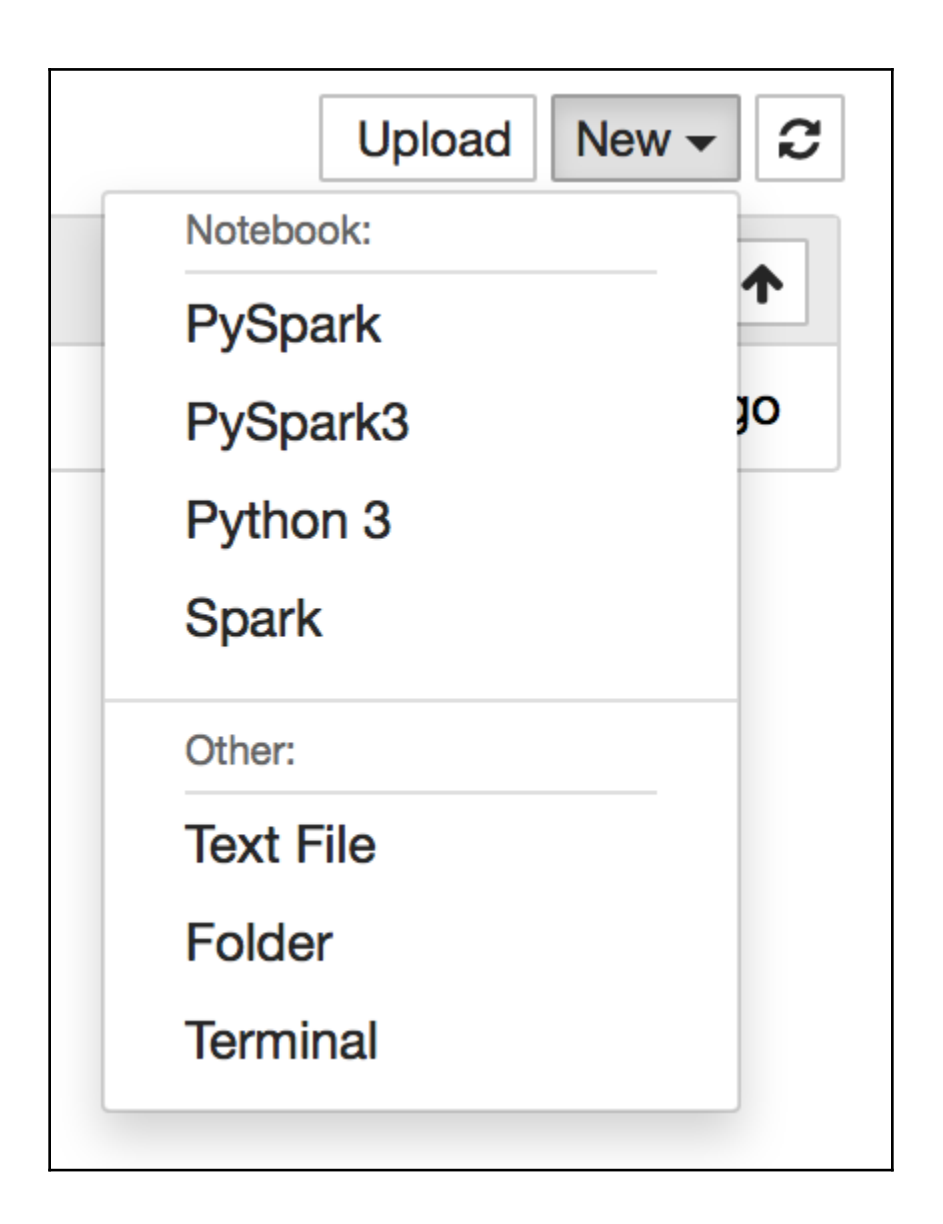

```
In [1]: & *configure
```
 $\left\{ \right.$ 

 $\mathcal{F}$ 

```
"executorCores" : 3
```
Current session configs: { 'kind': 'pyspark', 'executorCores': 3}

No active sessions.

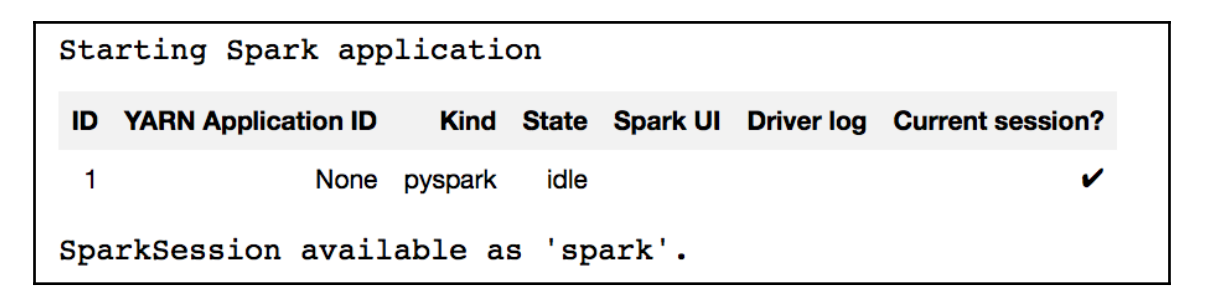

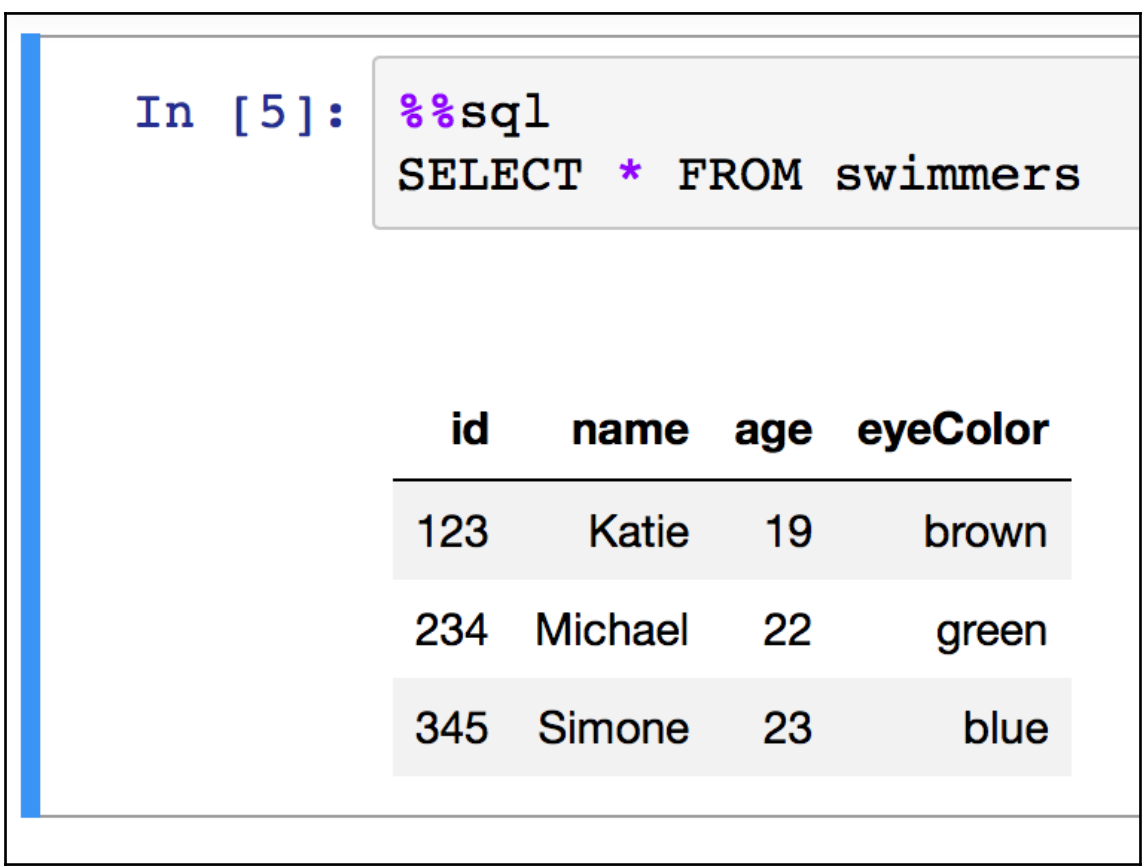

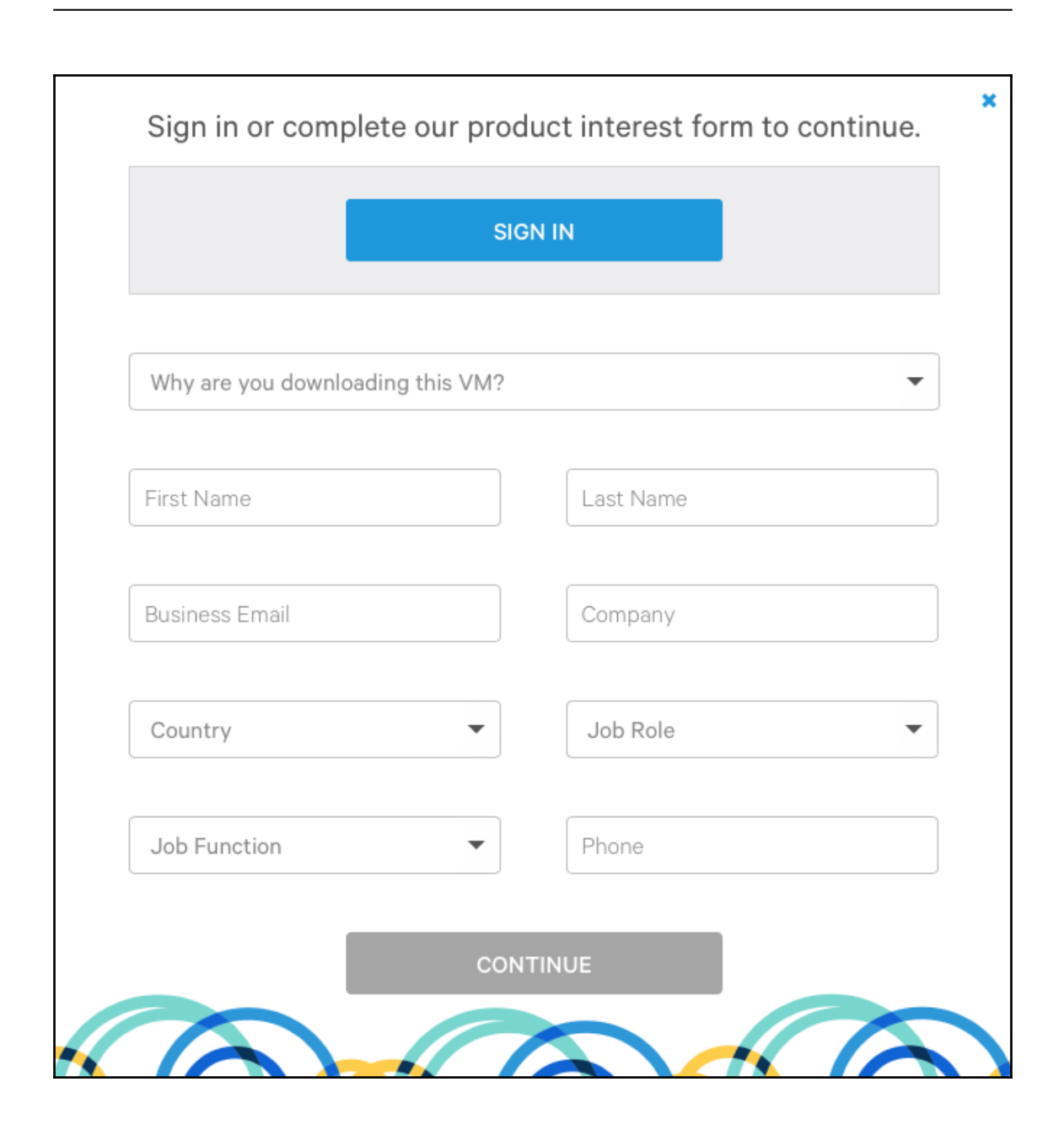

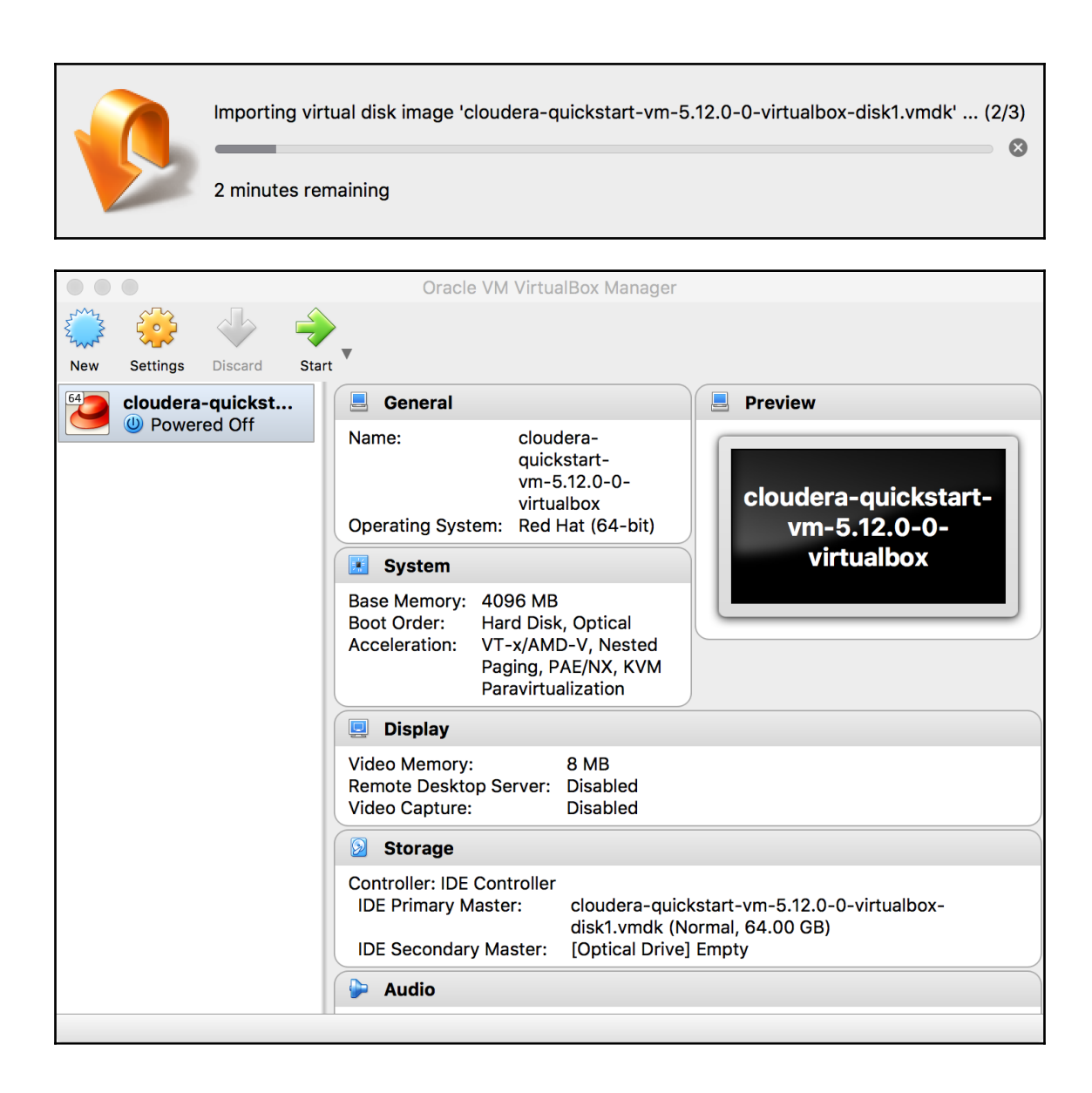

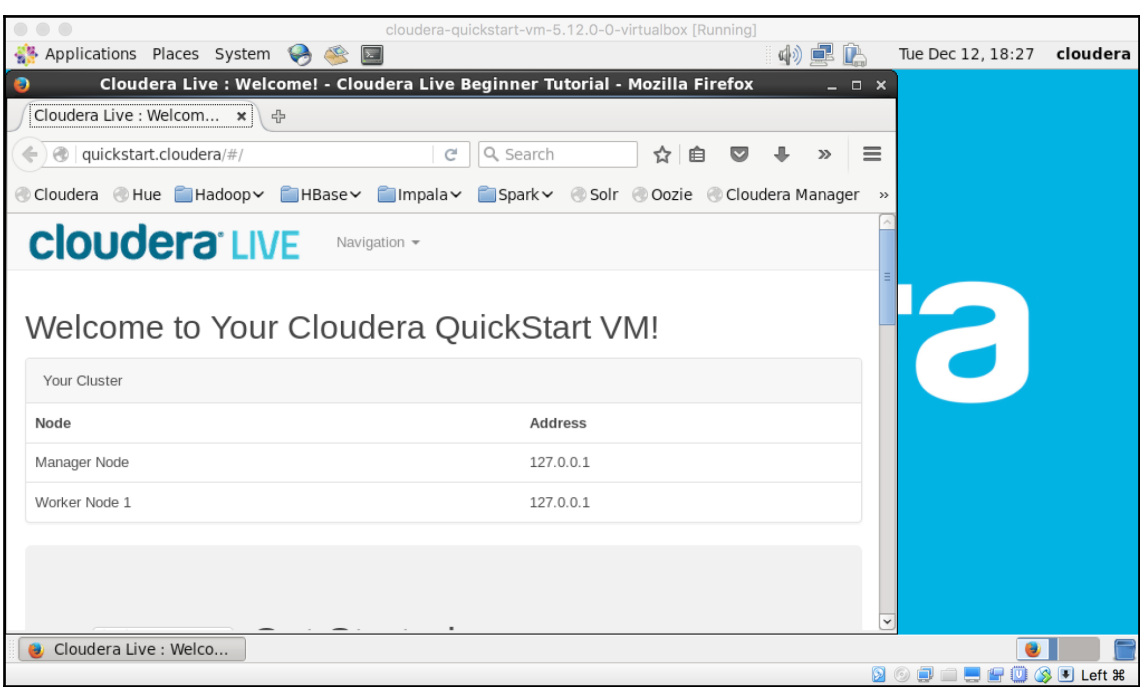

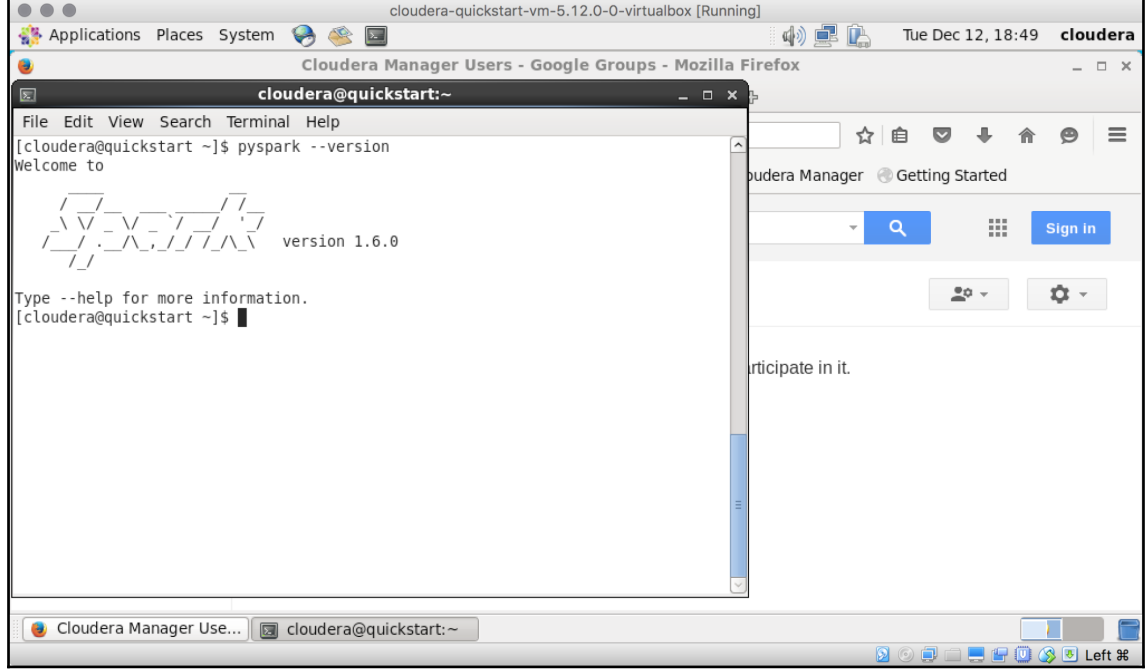

# **Chapter 2: Abstracting Data with RDDs**

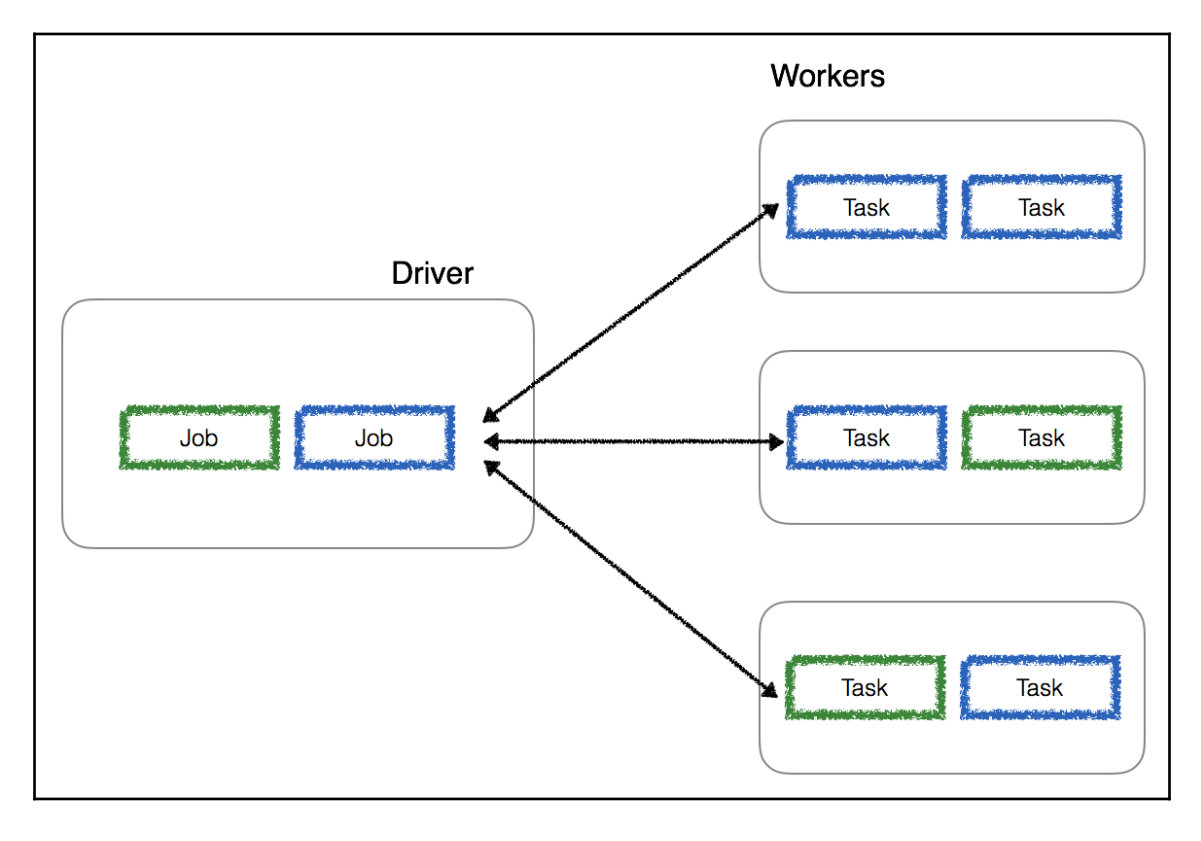

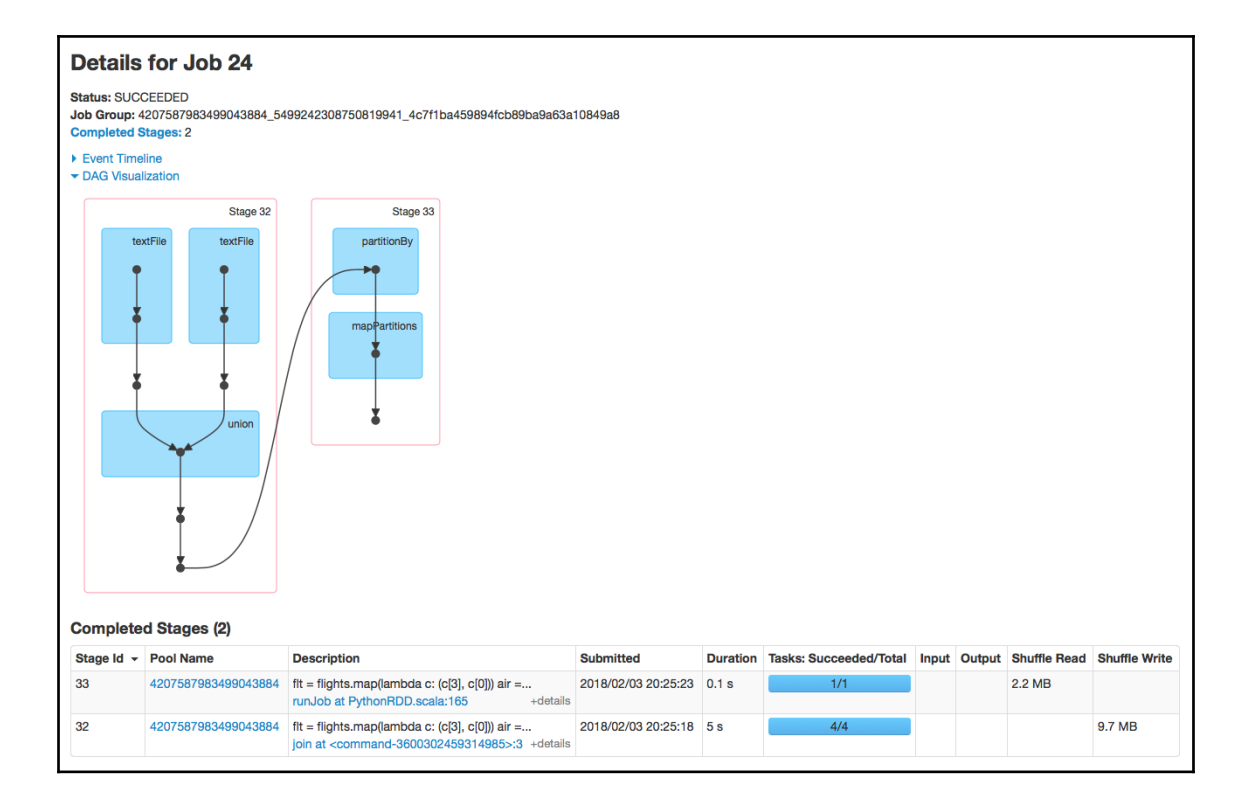

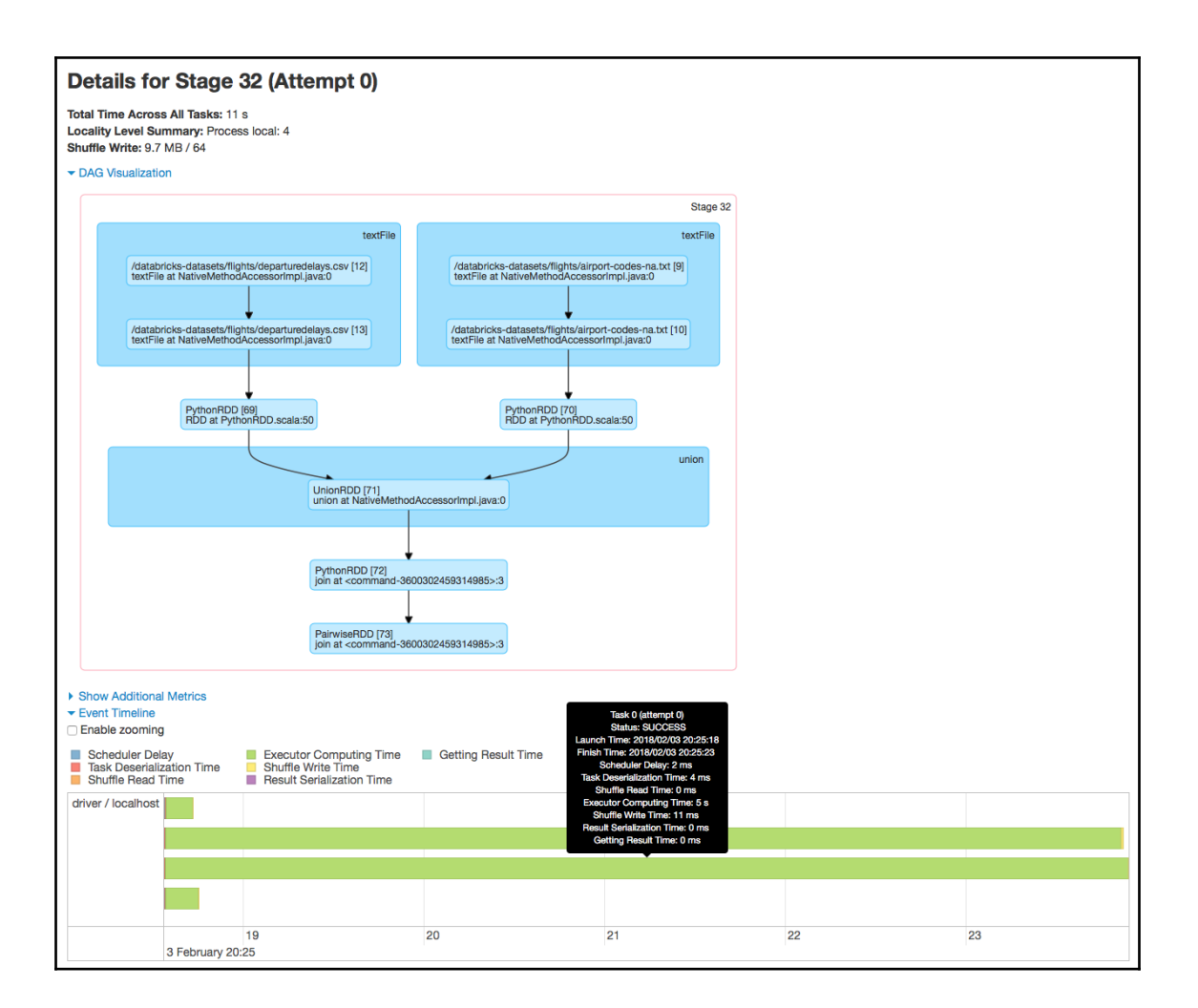

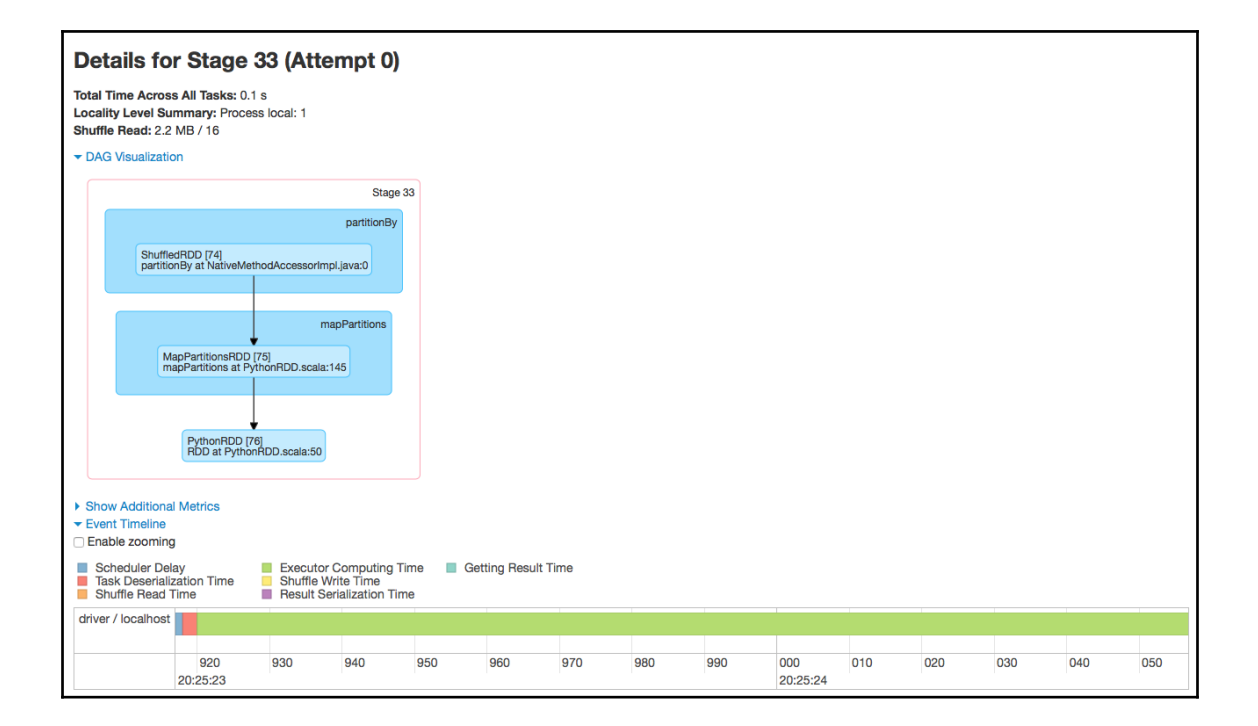

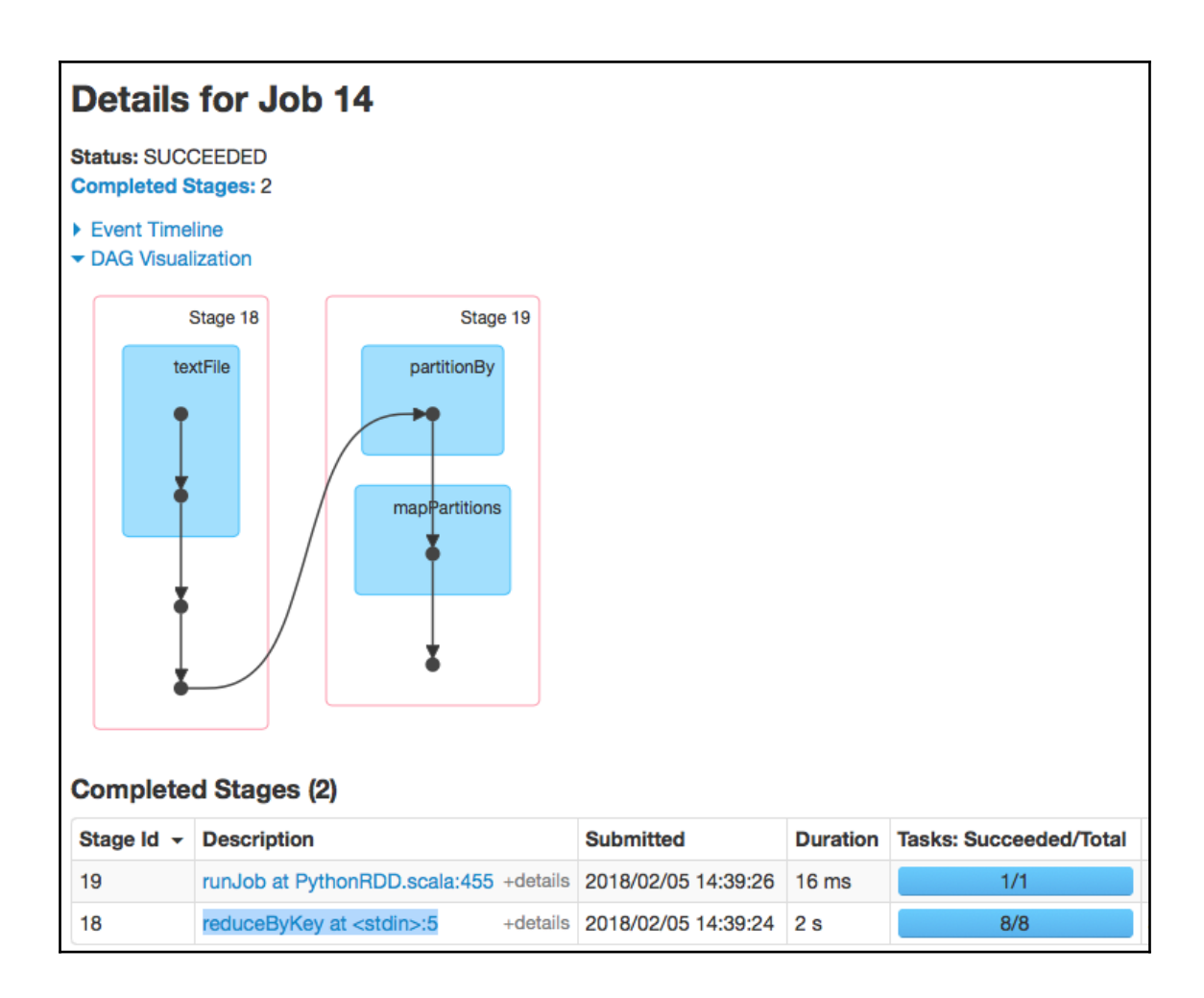

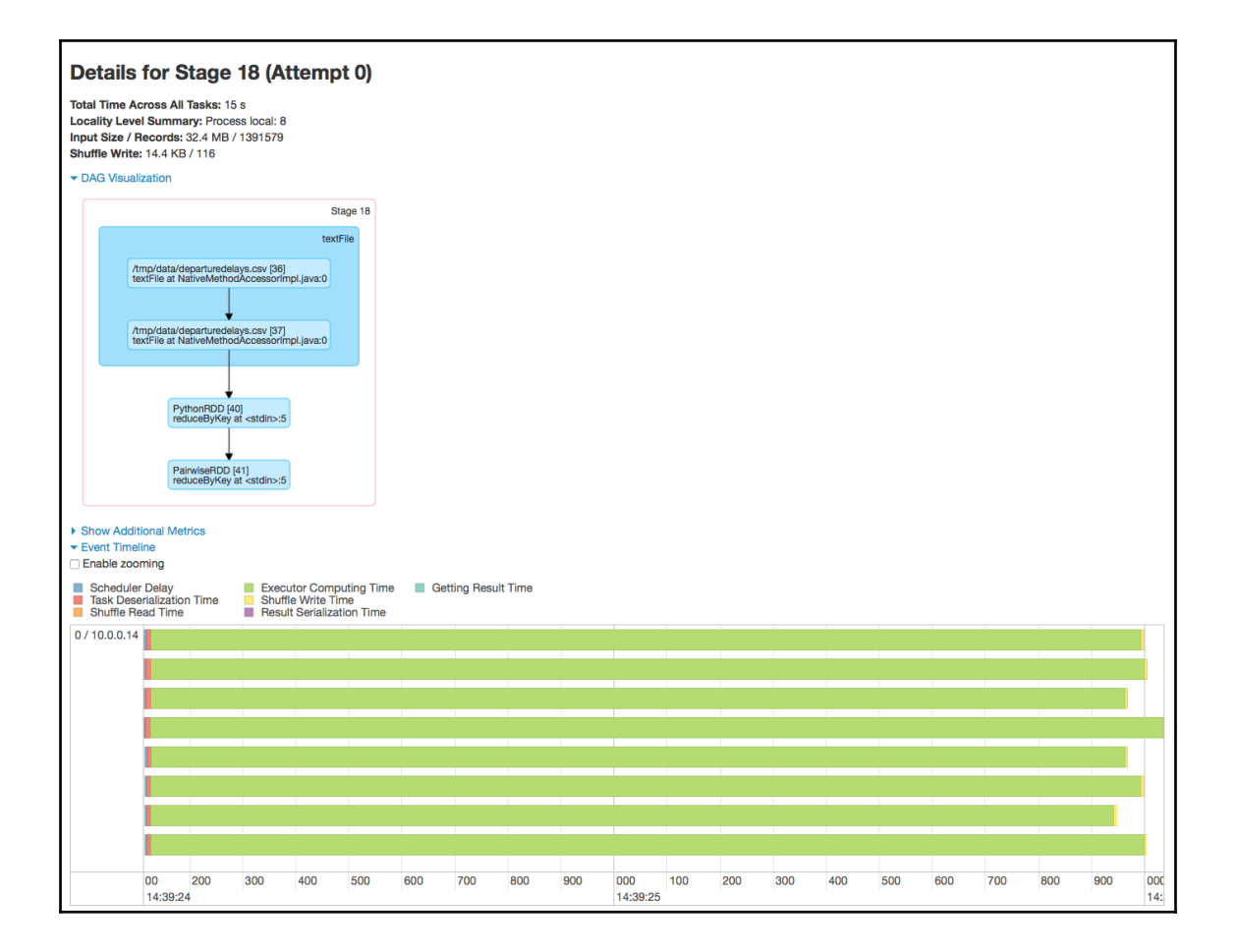

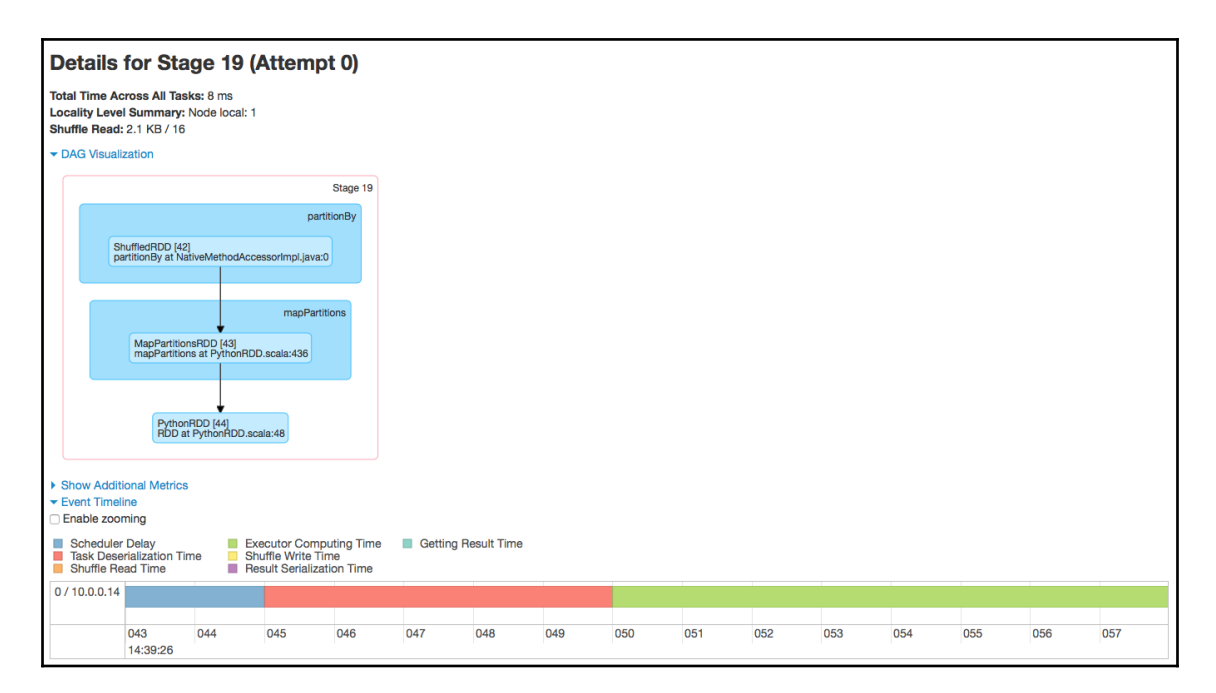

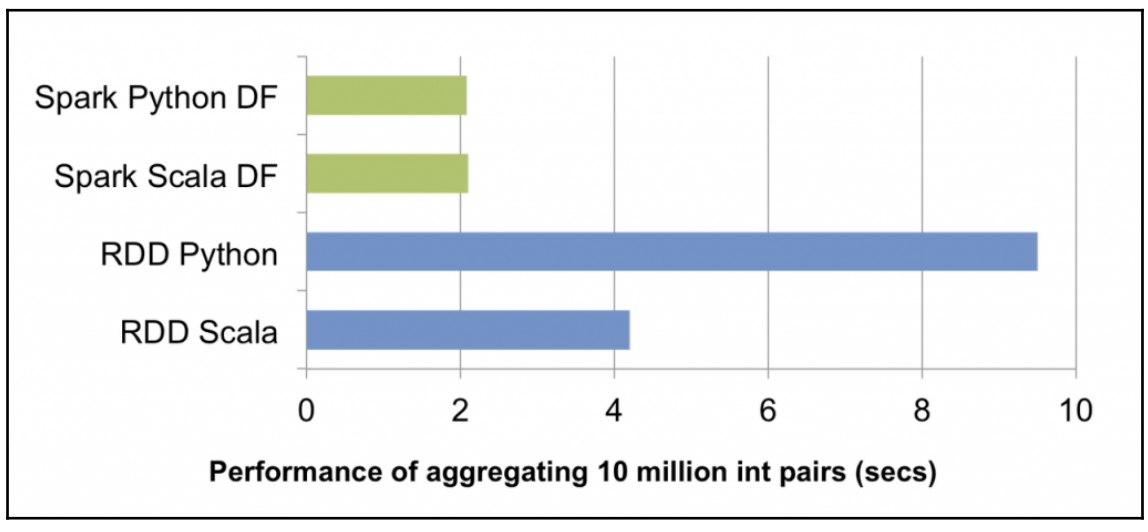

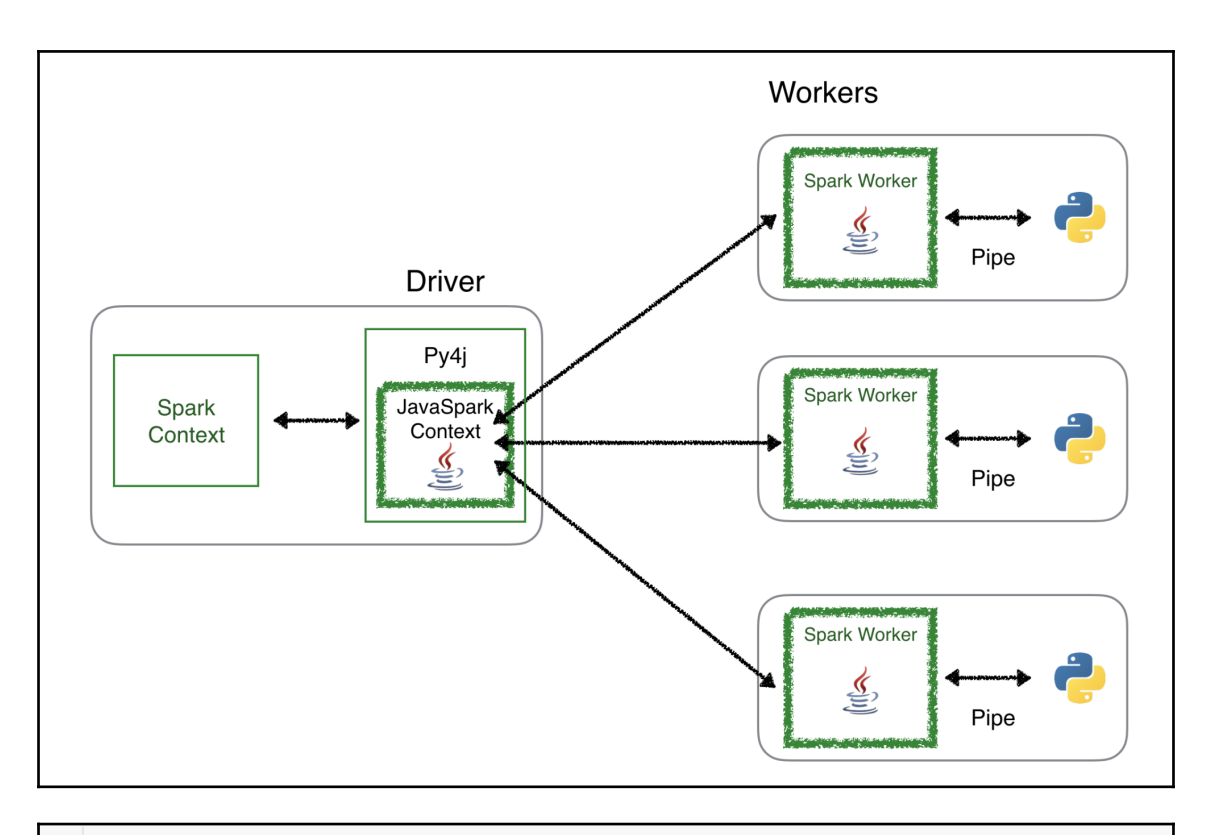

```
1 # How to do it
2 flights.map(lambda c: (c[3], int(c[1]))).reduceByKey(lambda x, y: x + y).sortByKey().take(50)
\blacktriangledown (3) Spark Jobs
   ▶ Job 24 View (Stages: 2/2)
   ▶ Job 25 View (Stages: 1/1, 1 skipped)
   ▶ Job 26 View (Stages: 2/2, 1 skipped)
```
Status: SUCCEEDED

Job Group: 7031397289109607899\_6170582147823565986\_58deeb5f96004d5a8c6233ee75a25662 **Completed Stages: 2** 

- $\blacktriangleright$  Event Timeline
- DAG Visualization

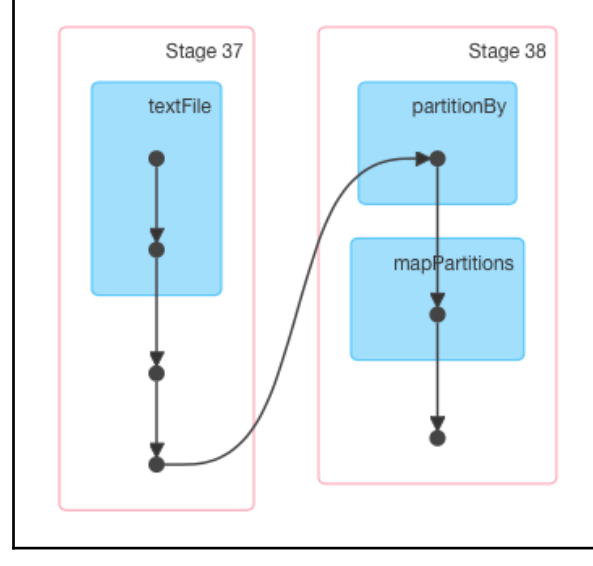

Status: SUCCEEDED

Job Group: 7031397289109607899\_6170582147823565986\_58deeb5f96004d5a8c6233ee75a25662 **Completed Stages: 1** 

**Skipped Stages: 1** 

- ▶ Event Timeline
- DAG Visualization

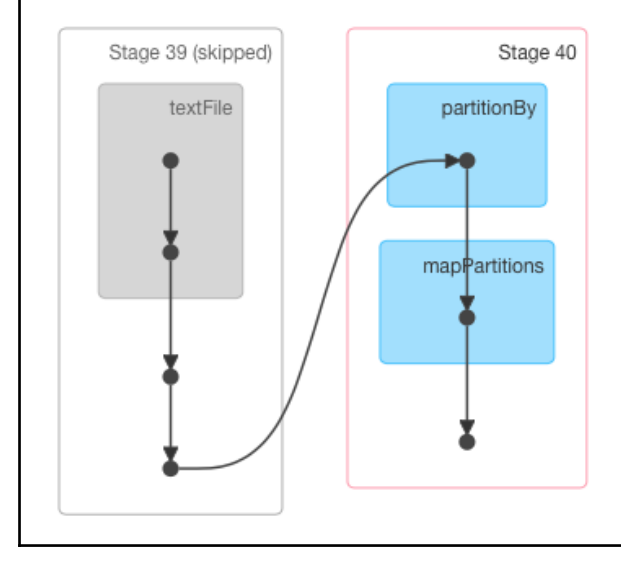

Status: SUCCEEDED

Job Group: 7031397289109607899\_6170582147823565986\_58deeb5f96004d5a8c6233ee75a25662 **Completed Stages: 2** 

**Skipped Stages: 1** 

- $\blacktriangleright$  Event Timeline
- DAG Visualization

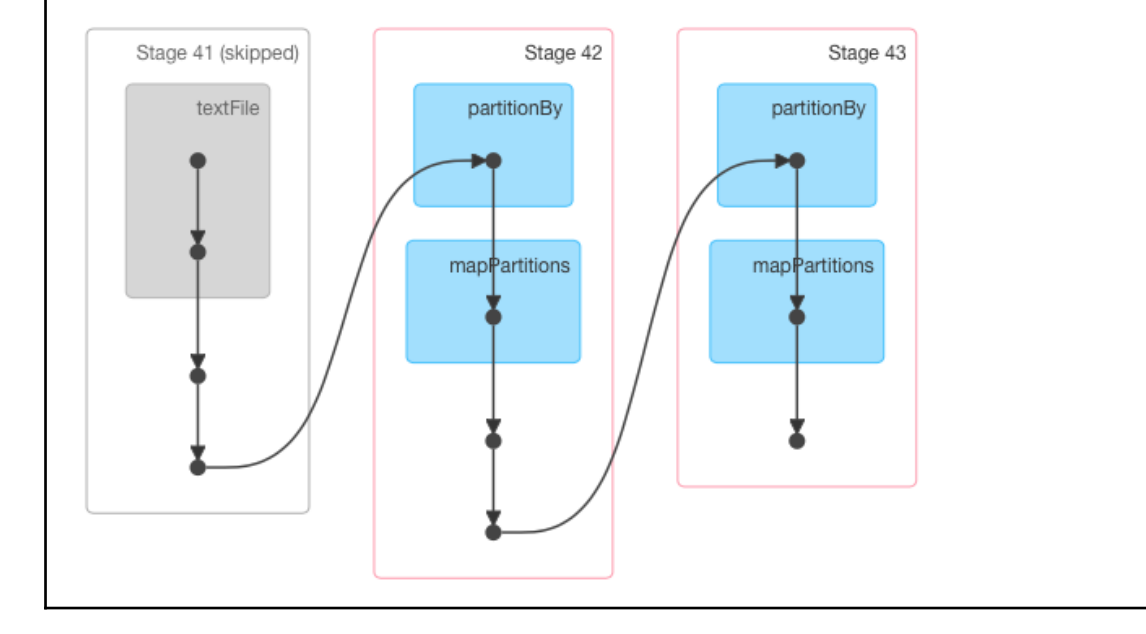

Status: SUCCEEDED

Job Group: 7031397289109607899\_8363433783550482188\_001a3bc4a5164b2a9dbedee2c4947cfa **Completed Stages: 2** 

- $\blacktriangleright$  Event Timeline
- DAG Visualization

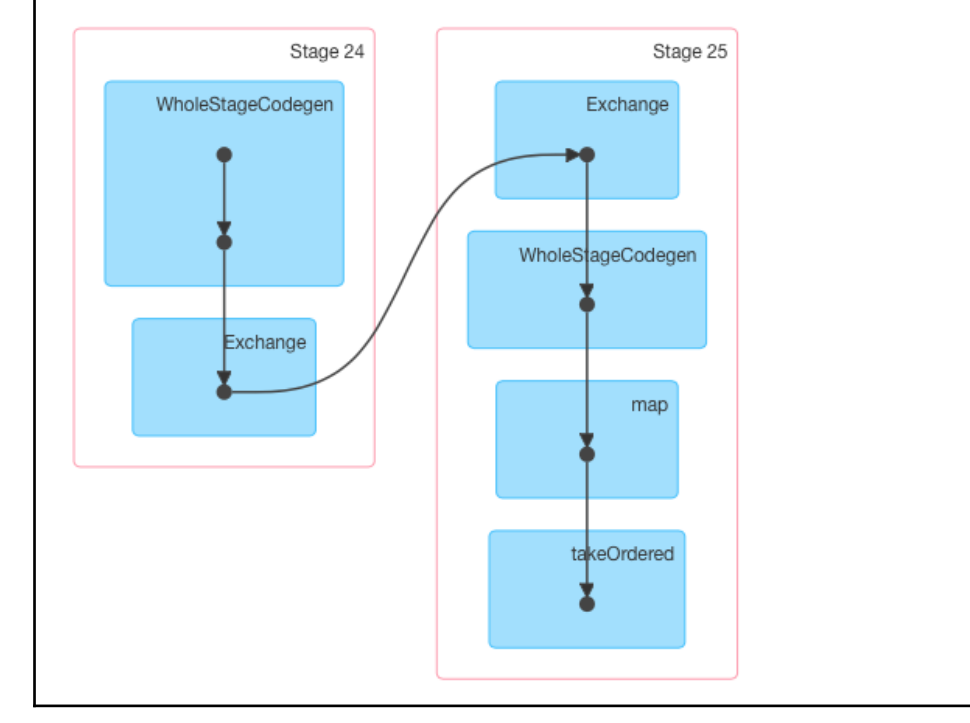

### **Chapter 3: Abstracting Data with DataFrames**

 $[(1, 'MacBook Pro', 2015, '15'', '16GB', '512GB SSD', 13.75, 9.48, 0.61, 4.02)]$ 

[Row(Id=1, Model='MacBook Pro', Year=2015, ScreenSize='15"', RAM='16GB', HDD='512GB SSD', W=13.75, D=9.48, H=0.61, Wei  $ght=4.02)$ ]

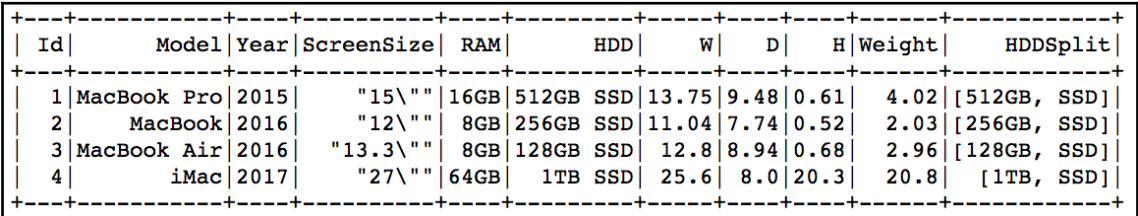

```
root
    D: double (nullable = true)
     H: double (nullable = true)HDD: string (nullable = true)
     Model: string (nullable = true)
    RAM: string (nullable = true)
    ScreenSize: string (nullable = true)
    W: double (nullable = true)
    Weight: double (nullable = true)
    Year: long (nullable = true)
  -- Id: long (nullable = true)
```
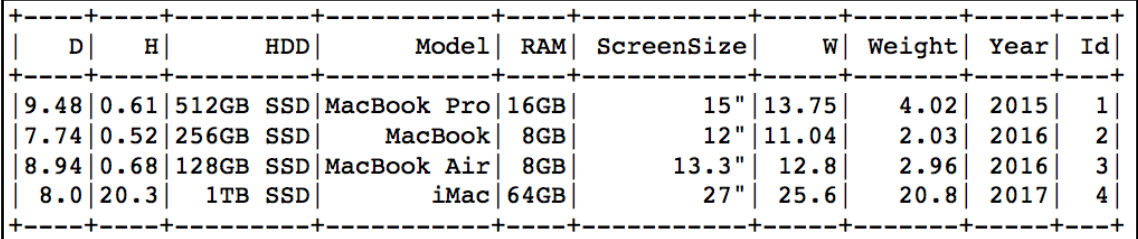

root  $D: double (nullable = true)$  $H: double (nullable = true)$  $HDD:$  string (nullable = true) Model: string (nullable = true) RAM: string (nullable = true) ScreenSize: string (nullable = true) W: double (nullable = true) -- Weight: double (nullable = true) Year: long (nullable = true) -- Id: long (nullable = true)

[Row(Id=1, Model='MacBook Pro', Year=2015, ScreenSize='15"', RAM='16GB', HDD='512GB SSD', W=13.75, D=9.48, H=0.61, Wei  $ght=4.02)$ ]

 $[(1, 'MacBook Pro', 2015, '15'', '16GB', '512GB SSD', 13.75, 9.48, 0.61, 4.02)]$ 

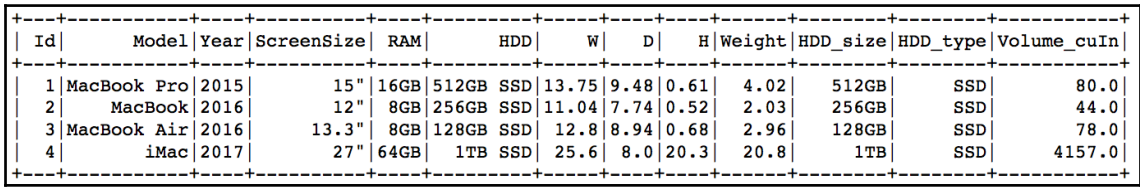

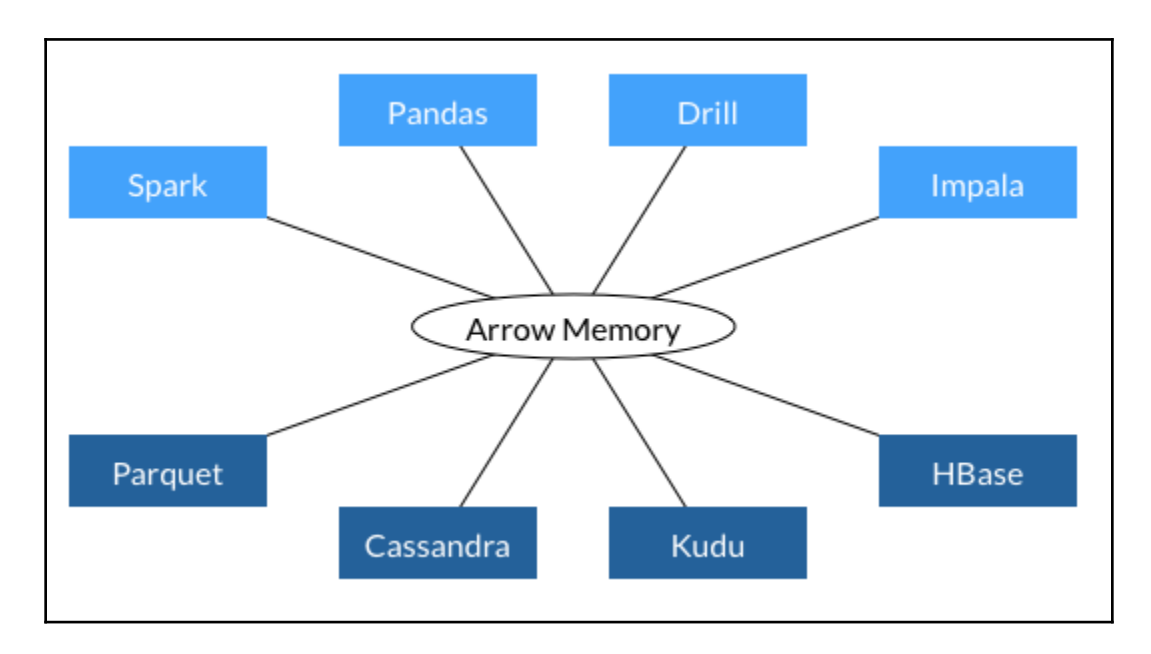

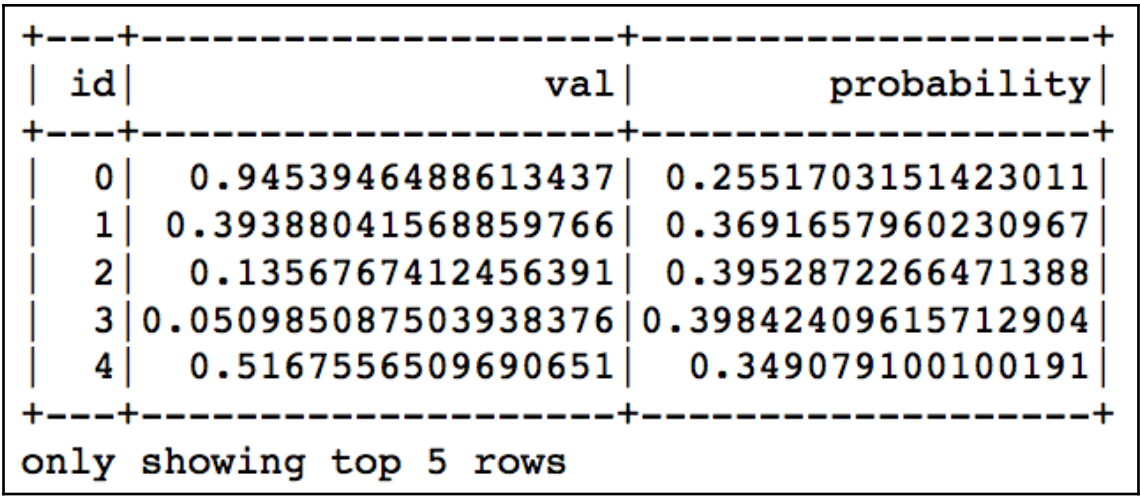

------------------+  $|count(probability)|$ ------------------+  $1000000$ ----------+

23.1 s ± 937 ms per loop (mean ± std. dev. of 7 runs, 1 loop each)

----------------+  $|count(probability)|$ +------------------+  $1000000$ 

23.1 s ± 937 ms per loop (mean ± std. dev. of 7 runs, 1 loop each)

['Id, Model, Year, ScreenSize, RAM, HDD, W, D, H, Weight', '1, MacBook Pro, 2015, "15\\"", 16GB, 512GB SSD, 13.75, 9.48, 0.61, 4.02']

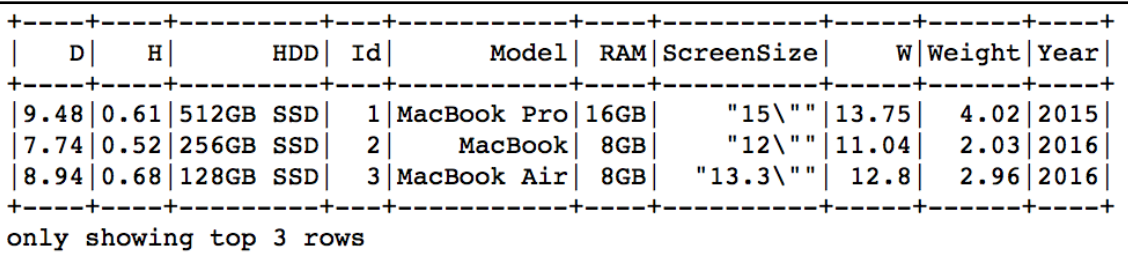

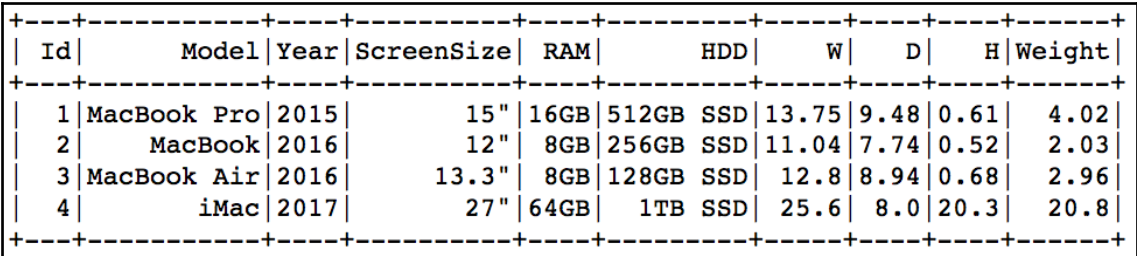

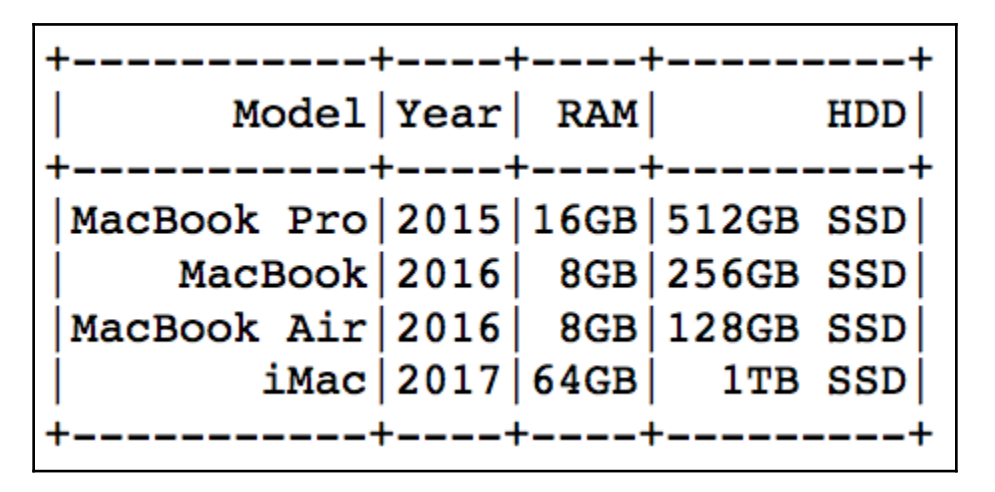

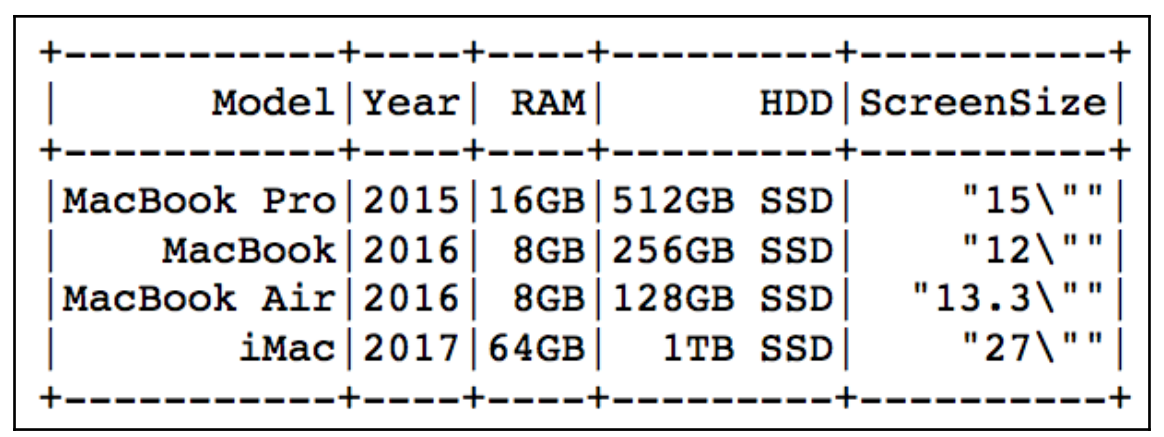

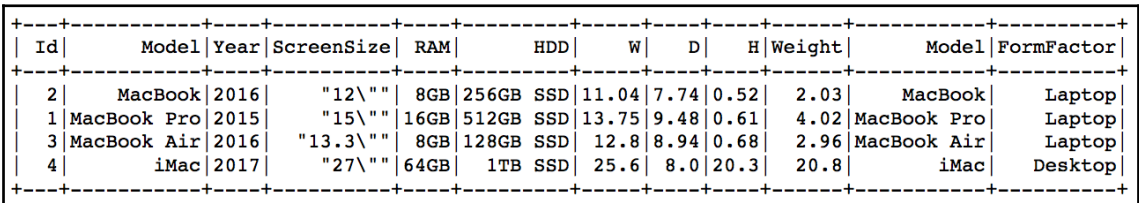

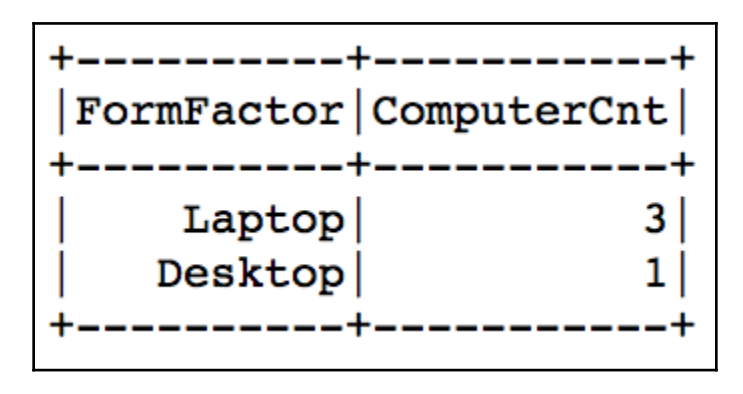

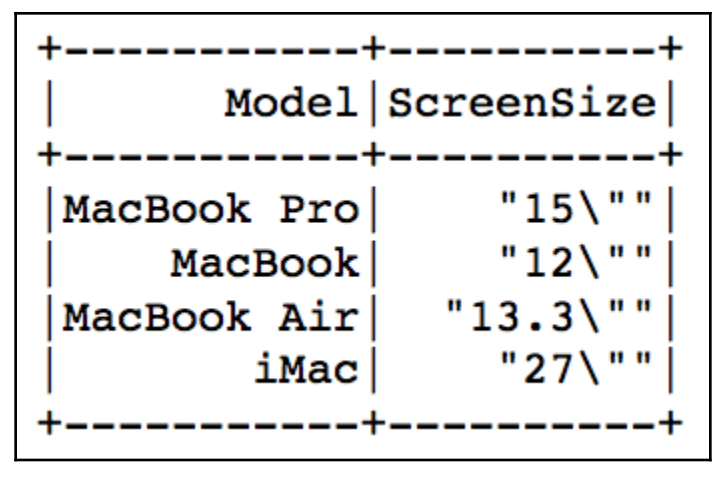

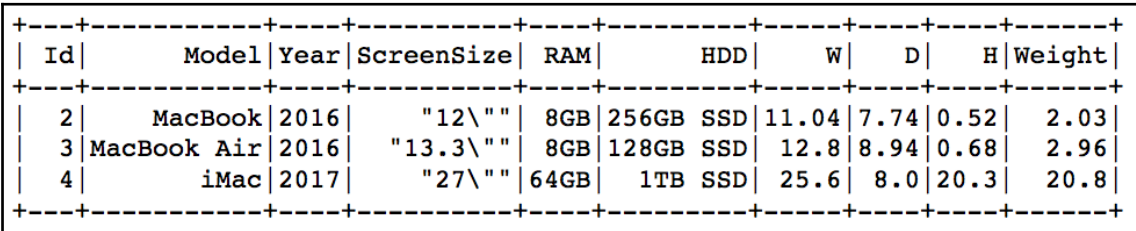

$$
+-----++
$$
\n
$$
| RAM | count |
$$
\n
$$
+-----++
$$
\n
$$
64GB | 1 |
$$
\n
$$
16GB | 1 |
$$
\n
$$
8GB | 2 |
$$
\n
$$
+-----++
$$

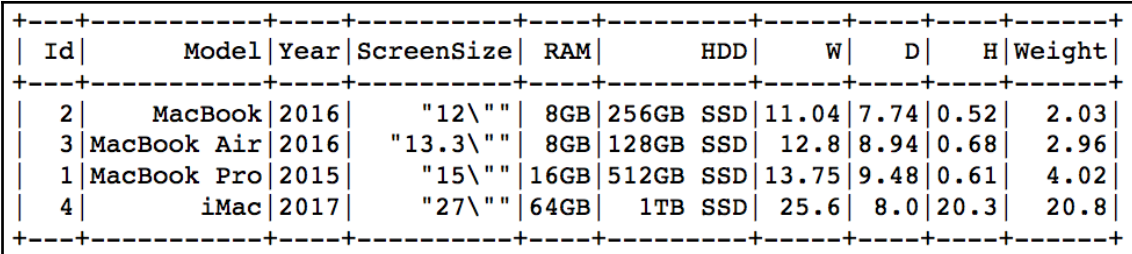

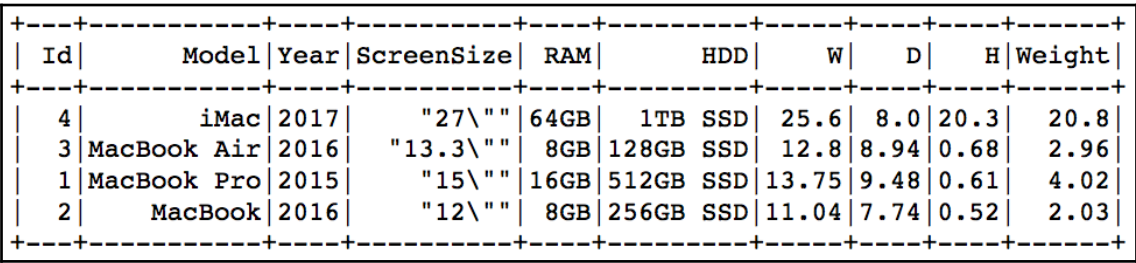

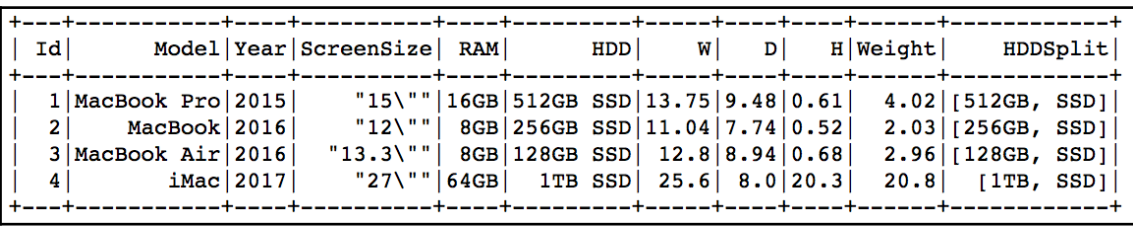

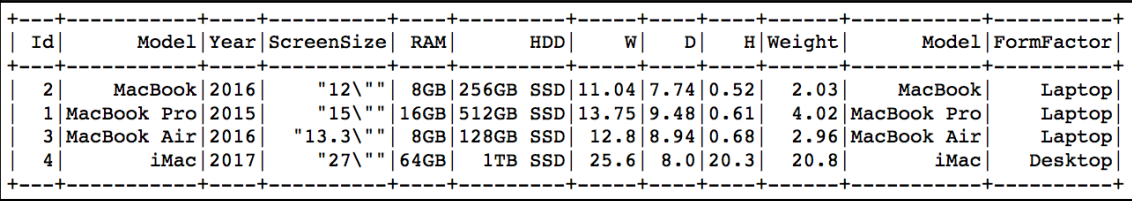

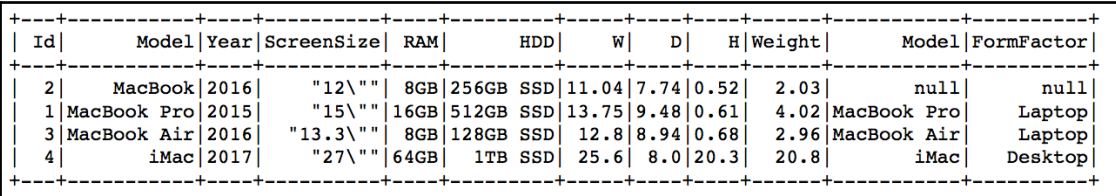

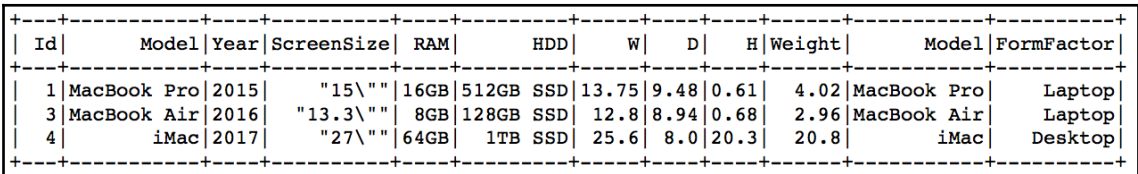

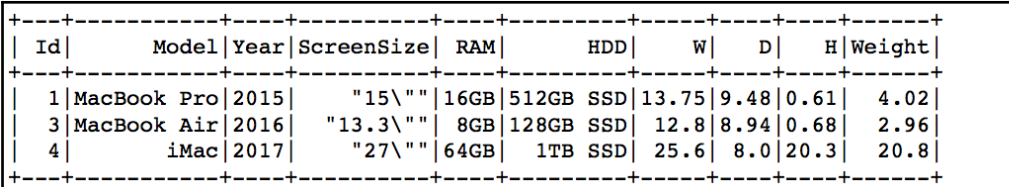

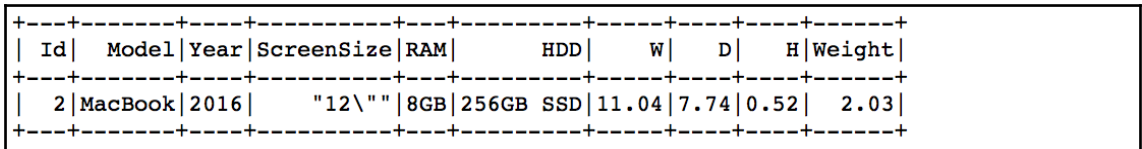

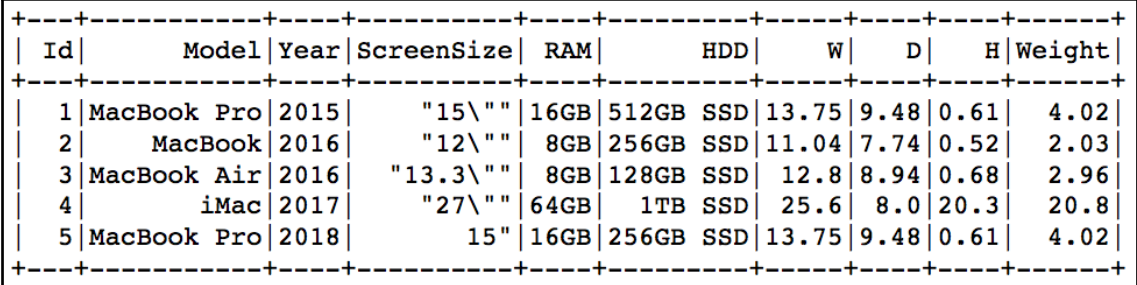

$$
+----- +\n| RAM |\n+----- +\n| 64GB |\n| 16GB |\n| 8GB |\n+----- +\n+
$$

$$
+-----+-----+\n| A | B | C |\n+-----+-----+\n| 21.4 | 36.3 | 24.2 |\n| 1.6 | 32.1 | 27.9 |\n| 3.2 | 38.7 | 24.7 |\n2.8 | 21.4 | 23.9 |\n3.9 | 34.1 | 27.9 |\n9.2 | 21.4 | 21.4 |\n+-----+-----+\n+-----+\n+-----+\
$$

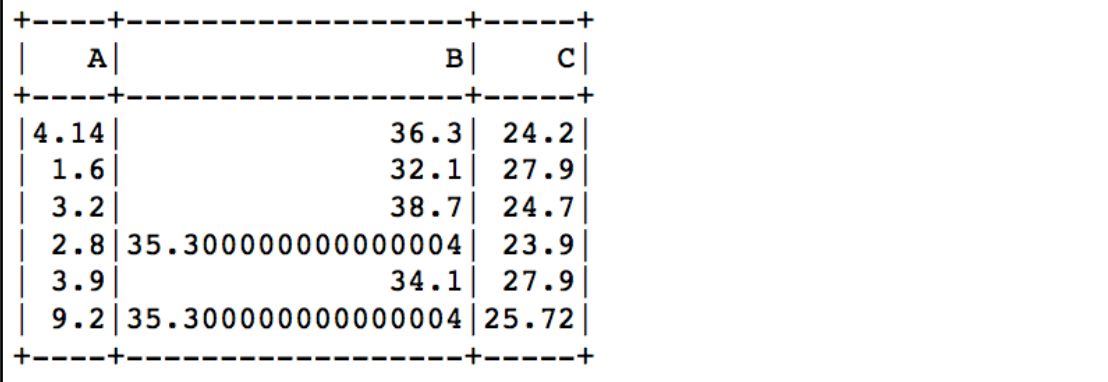

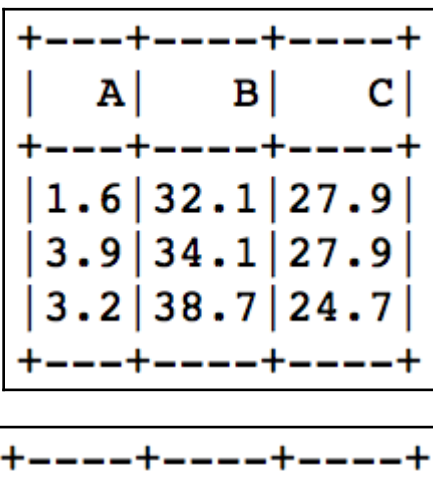

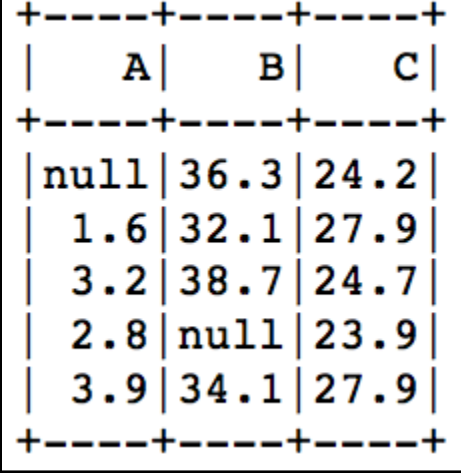

$$
\begin{array}{|c|c|c|} \hline +-++---+---+ \\ | & B & C \\ +--+---+---+ \\ |1.6|32.1|27.9 \\ |3.2|38.7|24.7 \\ |3.9|34.1|27.9 \\ +--+---+---+ \\ \hline \end{array}
$$

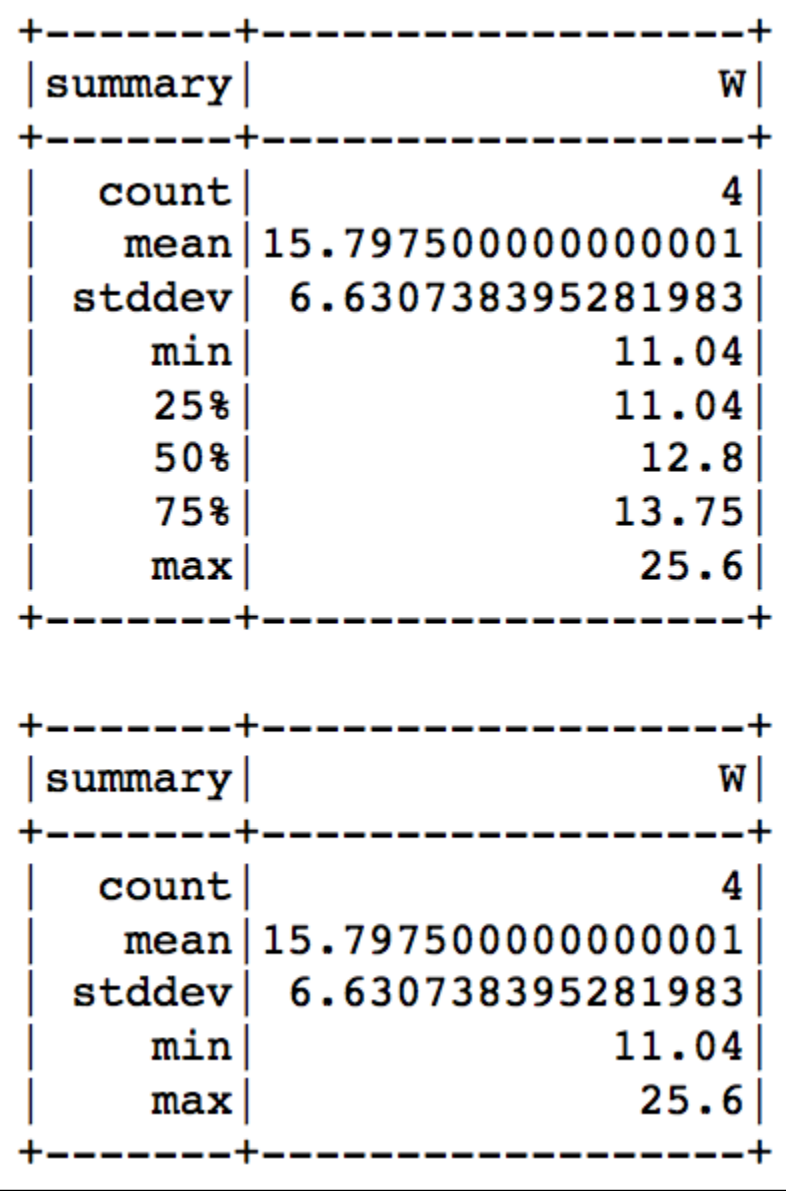

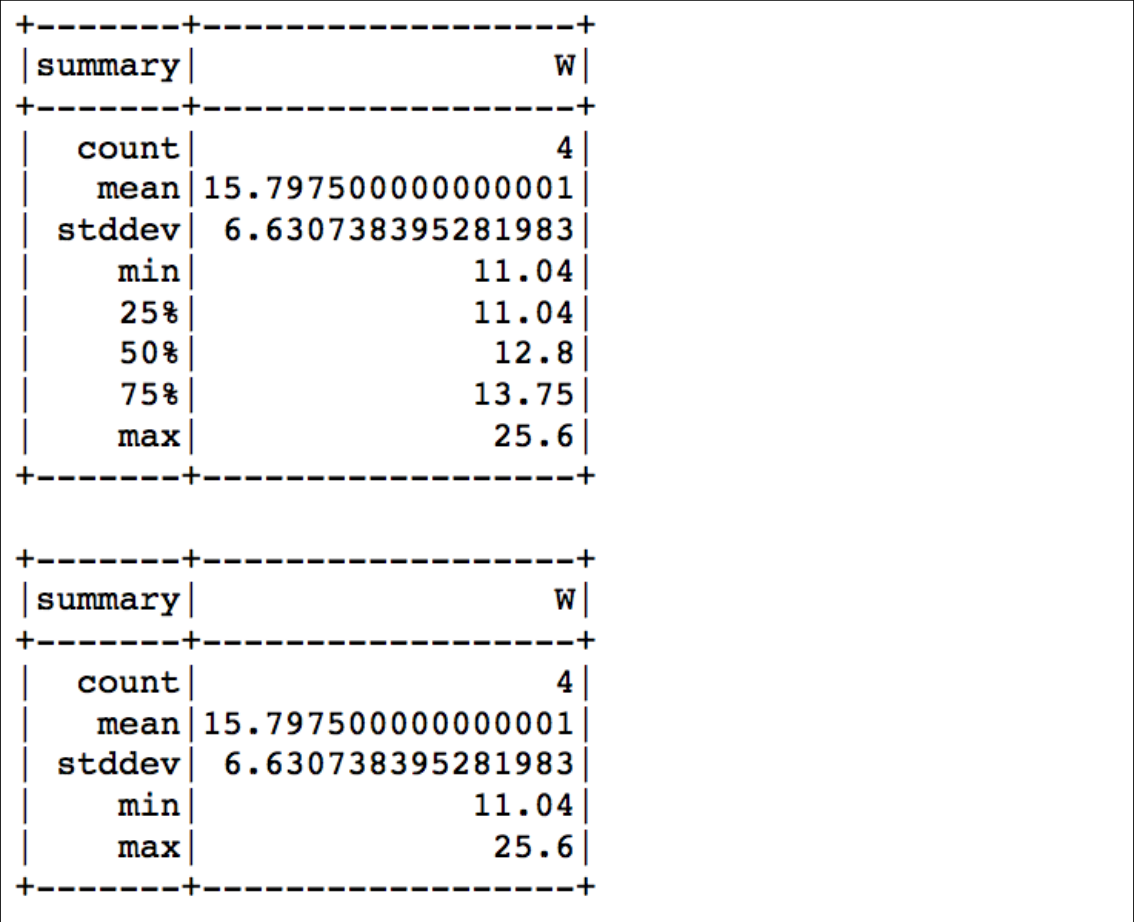

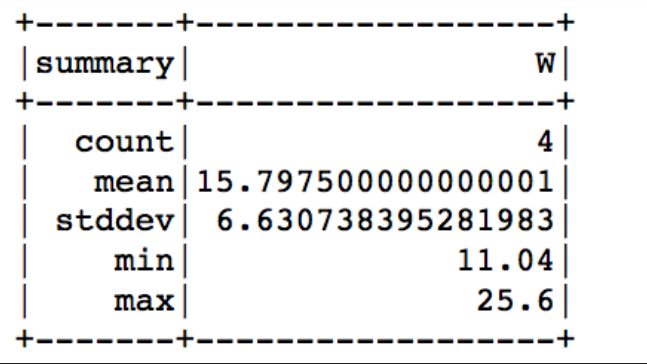

#### [Row(Year=2015, count=1), Row(Year=2016, count=2), Row(Year=2017, count=1)]

 $\begin{array}{l} \text{[Row(Id=1, Model="MacBook Pro', Year=2015, ScreenSize="15\\ \text{Weight=4.02),}\\ \text{Row(Id=2, Model="MacBook', Year=2016, ScreenSize="12\\ \end{array} \text{.} \begin{array}{l} \text{RE} \\ \text{RE} \\ \text{RE} \\ \text{RE} \\ \text{RE} \\ \text{RE} \\ \text{RE} \\ \text{RE} \\ \text{RE} \\ \text{RE} \\ \text{RE} \\ \text{RE} \\ \text{RE} \\ \text{RE} \\ \text{RE} \\ \text{RE} \\ \text{RE} \\ \text{RE} \\ \text{RE} \\ \text{RE} \\ \text{RE} \\ \text{$  $ht=2.03)$ ]

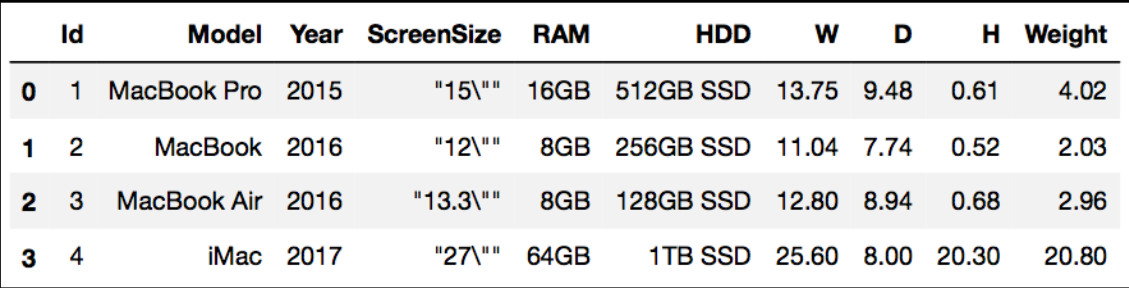

# **Chapter 4: Preparing Data for Modeling**

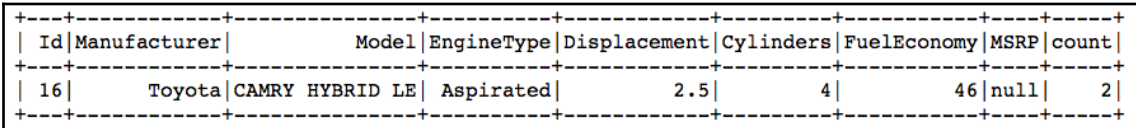

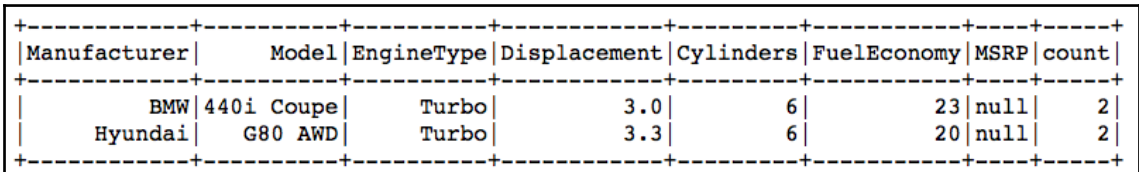

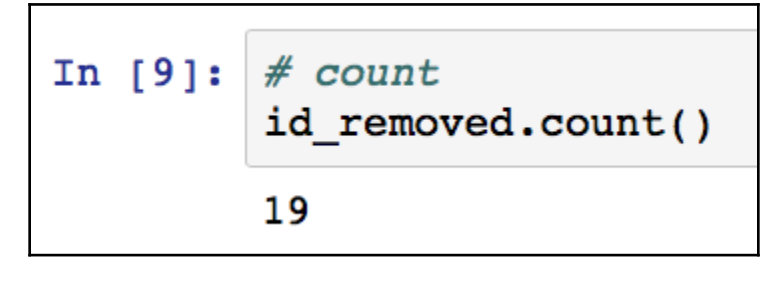

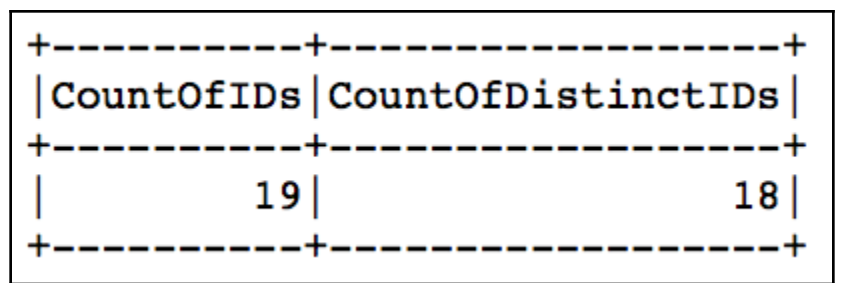

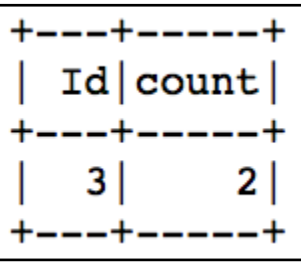

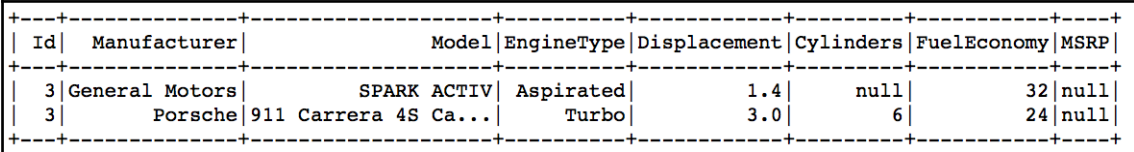

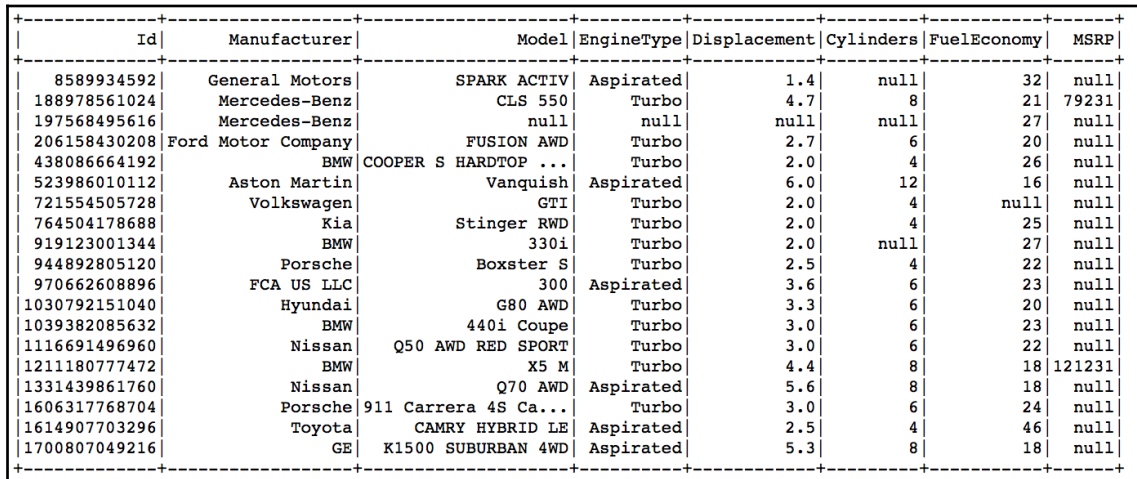

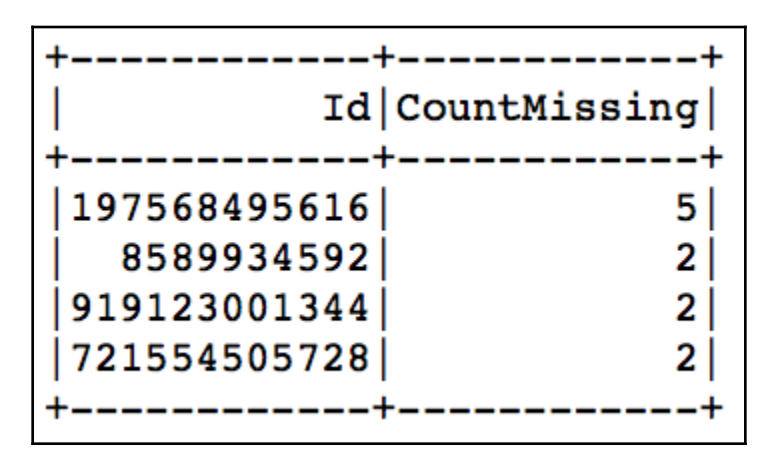

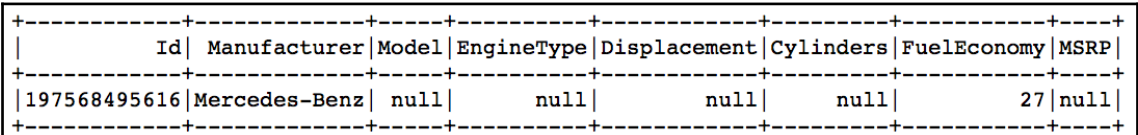

Id | Manufacturer | Model | EngineType | Displacement | Cylinders | FuelEconomy | MSRP

MSRP miss 0.8888888888888888 Cylinders miss 0.11111111111111111116 FuelEconomy miss 0.05555555555555558 EngineType\_miss 0.0 Manufacturer miss 0.0 Id miss 0.0 Model\_miss 0.0 Displacement miss 0.0

{'FuelEconomy': 1.4957485048359973, 'Cylinders': 1.8353365984789105}

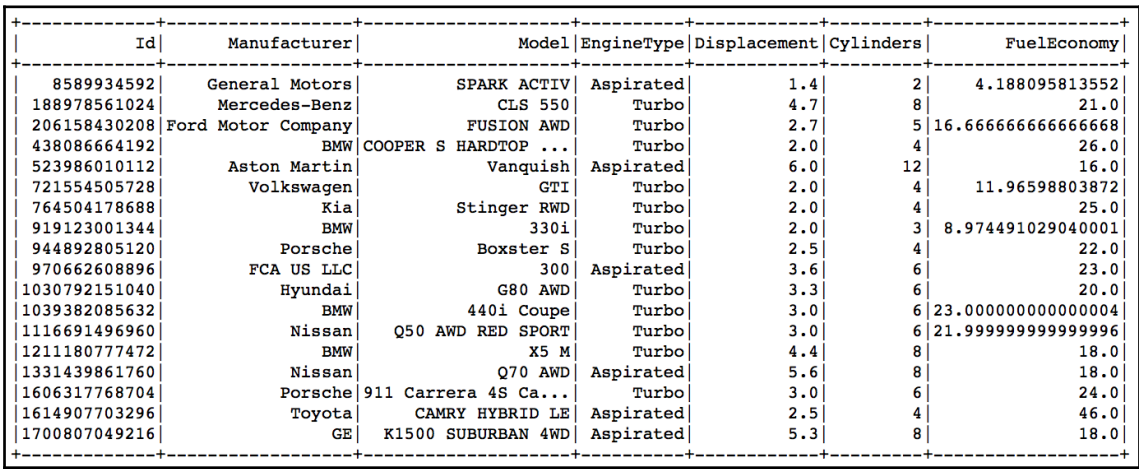

'Cylinders':  $[-2.0, 14.0],$  $\mathbf{f}$  $'Displacement: [-1.600000000000005, 8.0],$ 'FuelEconomy': [7.16666666666664, 32.50000000000001]}

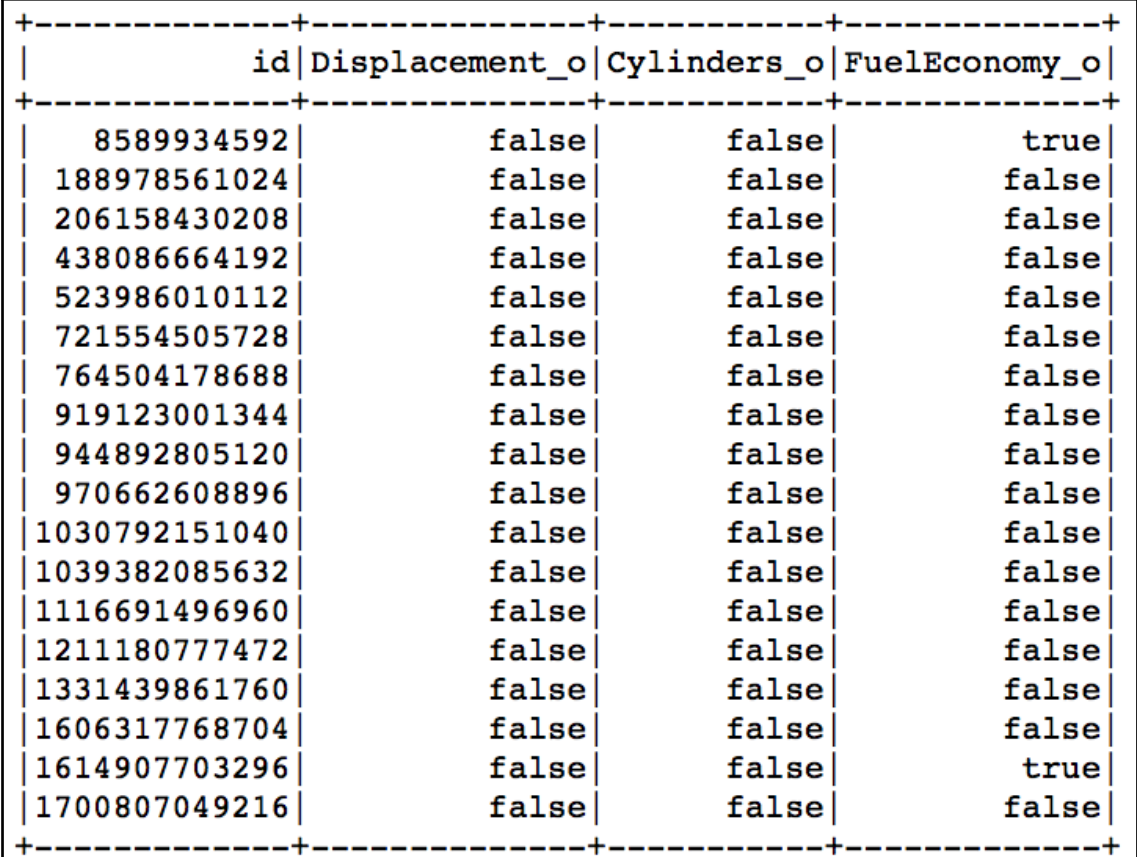

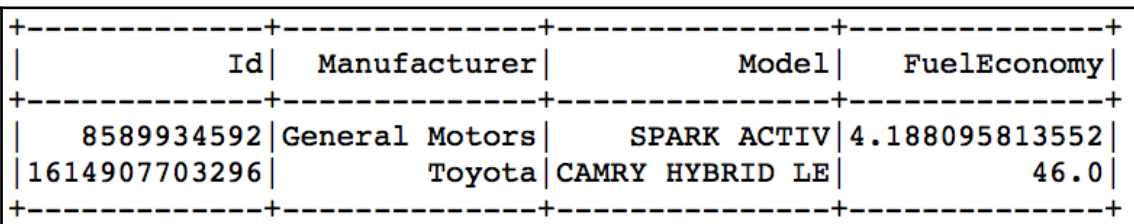

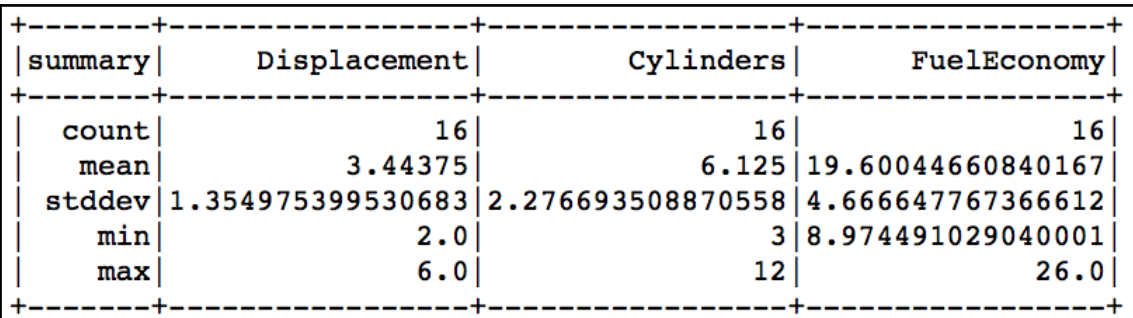

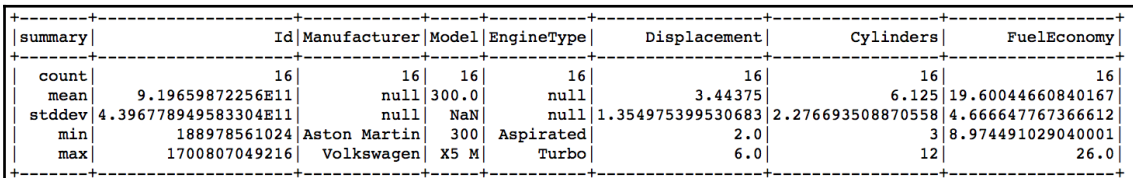

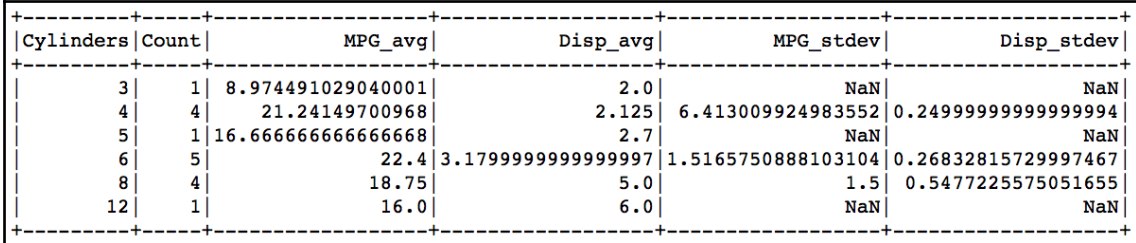

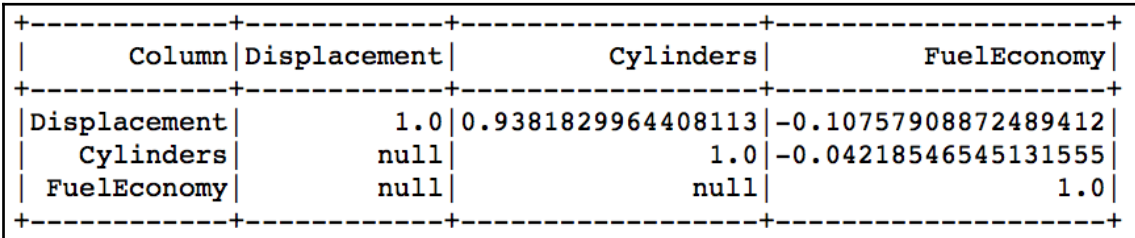

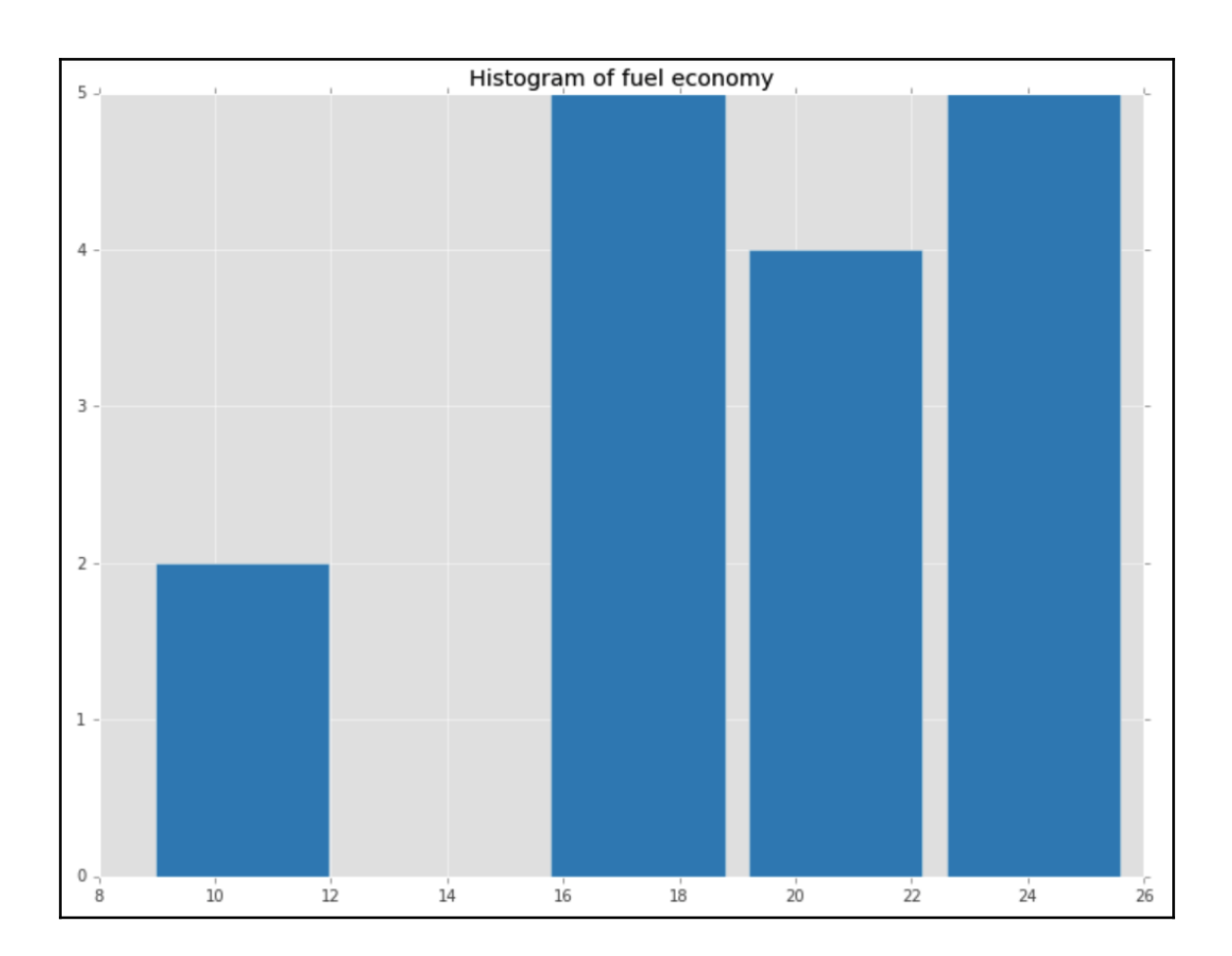

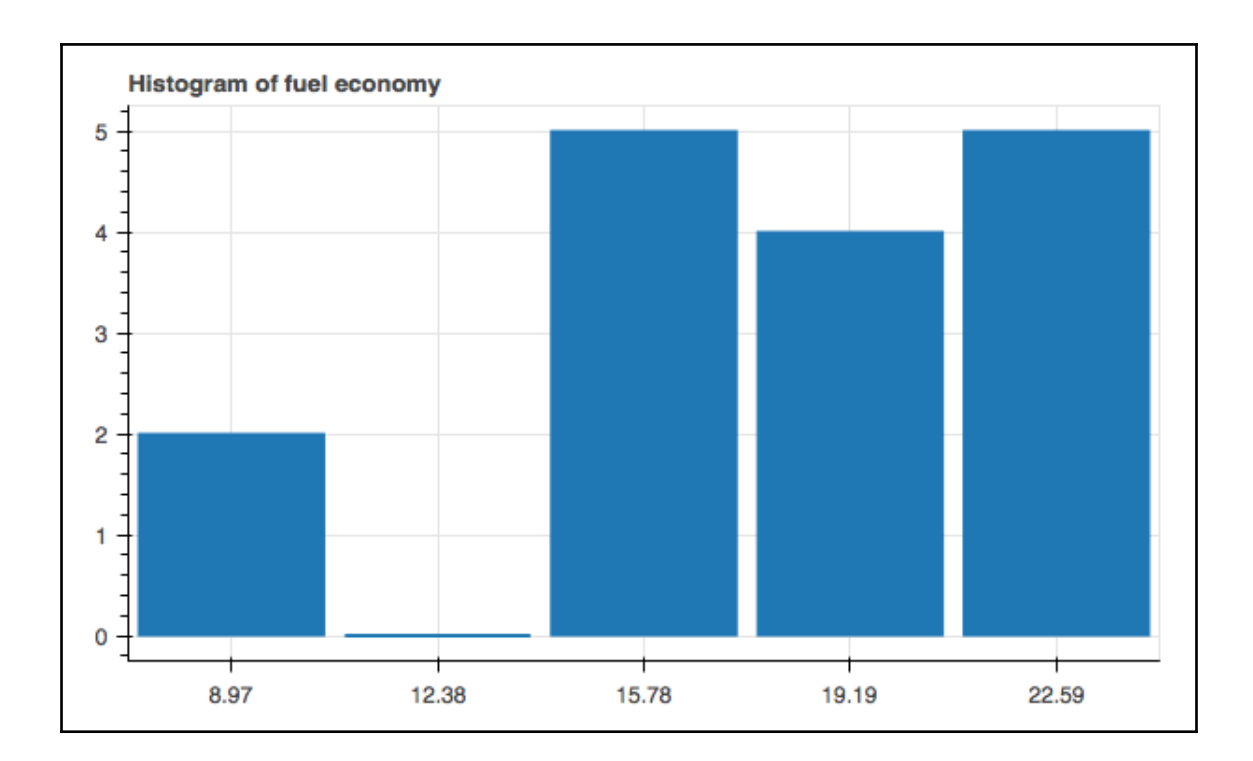

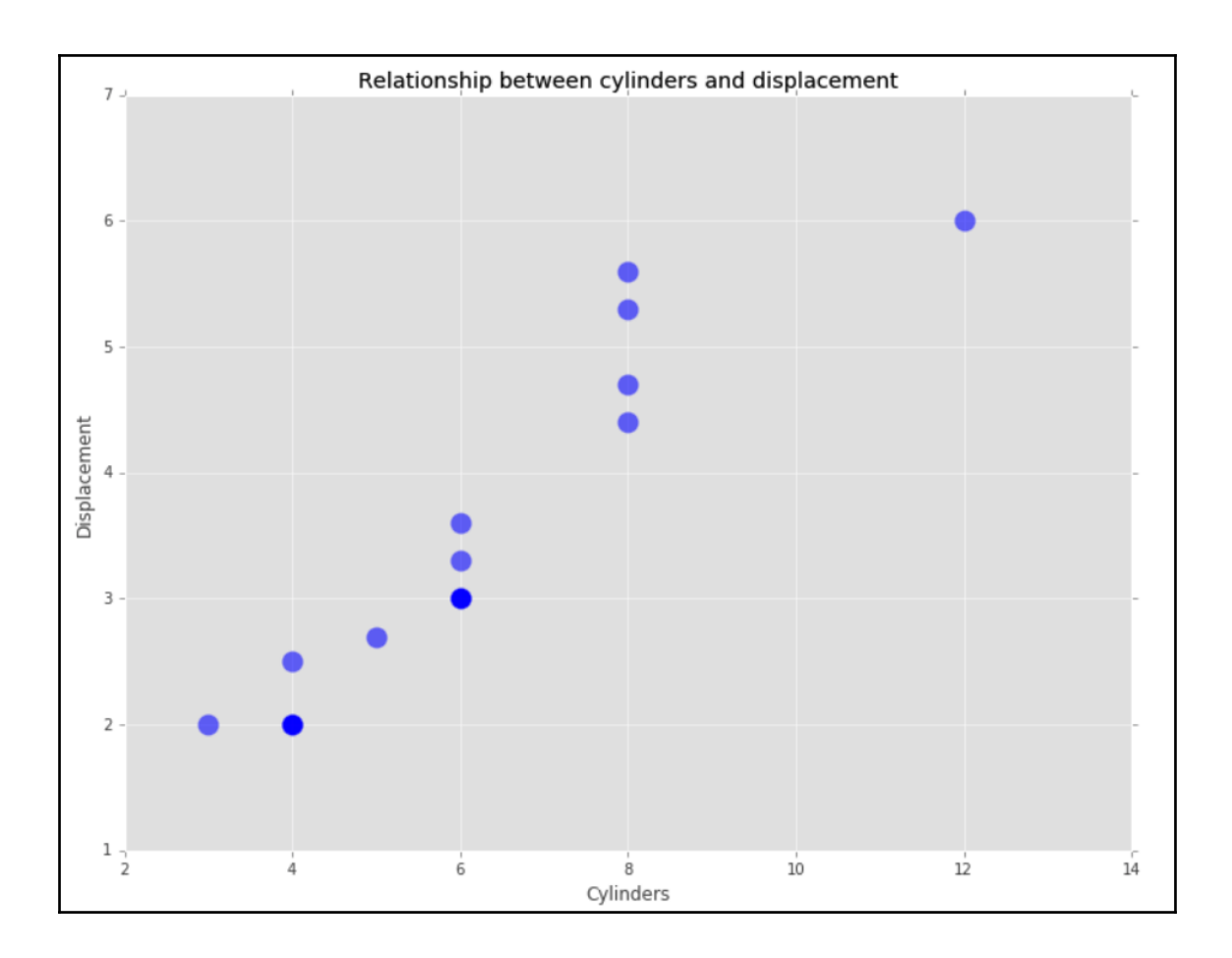

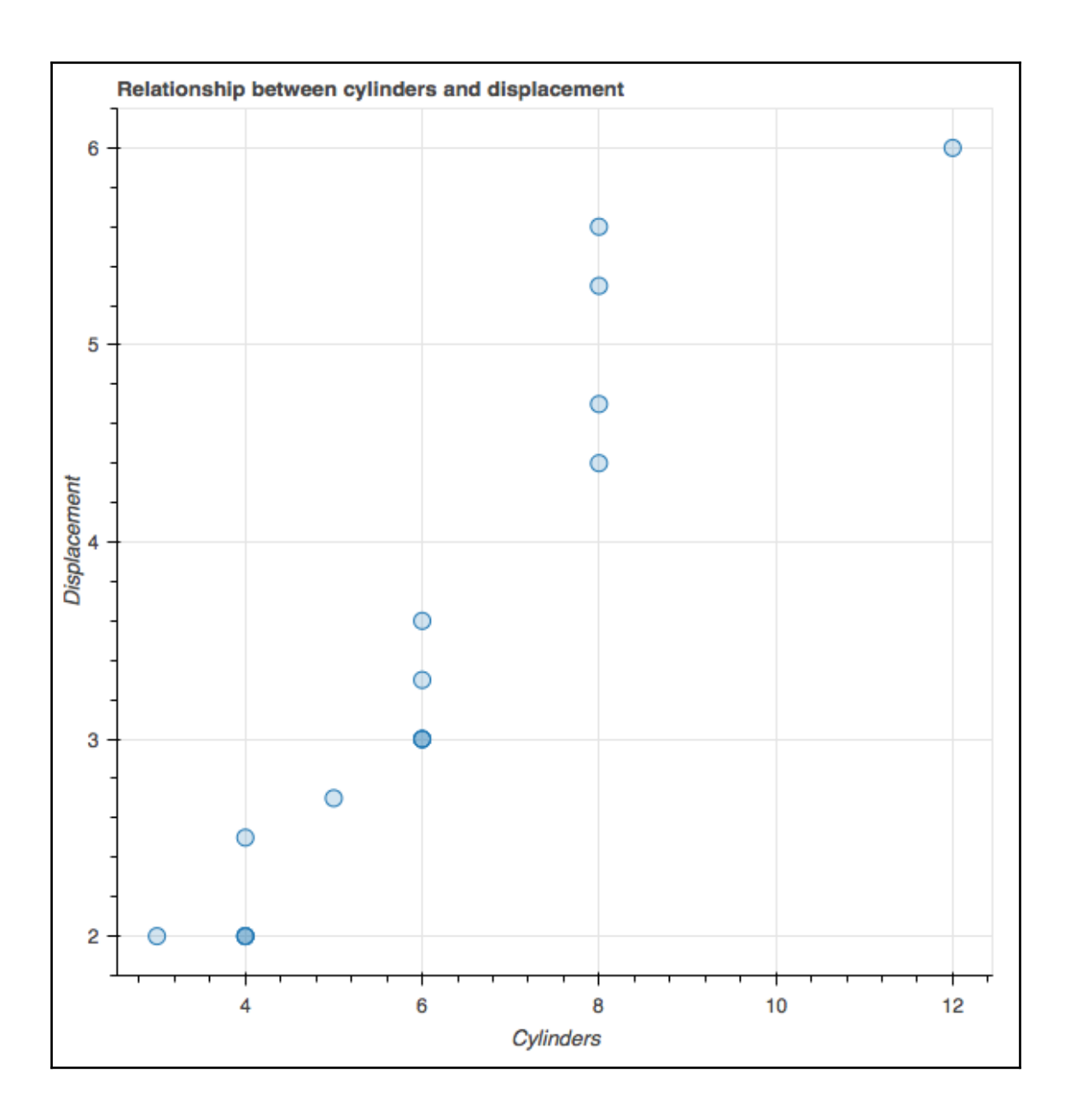

### **Chapter 5: Machine Learning with MLlib**

root

-- age: integer (nullable = true) -- workclass: string (nullable = true)  $fnlwqt: integer (nullable = true)$ education:  $string$  (nullable =  $true$ ) education-num: integer (nullable =  $true$ ) -- marital-status: string (nullable = true) -- occupation: string (nullable = true) -- relationship: string (nullable = true) -- race: string (nullable = true) -- sex: string (nullable = true) -- capital-gain: integer (nullable = true)  $capital-loss: integer (nullable = true)$ -- hours-per-week: integer (nullable = true) -- native-country: string (nullable = true) -- label: string (nullable = true)

age: min->17.0, mean->38.6, max->90.0, stdev->13.6 capital-gain: min->0.0, mean->1077.6, max->99999.0, stdev->7385.3 capital-loss: min->0.0, mean->87.3, max->4356.0, stdev->403.0 hours-per-week: min->1.0, mean->40.4, max->99.0, stdev->12.3

sex [('Male', 21790), ('Female', 10771)] race [('White', 27816), ('Black', 3124), ('Asian-Pac-Islander', 1039), ('Amer-Indian-Eskimo', 311) , ('Other', 271)] label  $[(\{-50K', 24720), (\{-50K', 7841\}]$ native-country [('United-States', 29170), ('Mexico', 643), ('?', 583), ('Philippines', 198), ('Ger many', 137), ('Canada', 121), ('Puerto-Rico', 114), ('El-Salvador', 106), ('India', 100), ('Cuba', 95), ('England', 90), ('Jamaica', 81), ('South', 80), ('China', 75), ('Italy', 73), ('Dominican-Re public', 70), ('Vietnam', 67), ('Guatemala', 64), ('Japan', 62), ('Poland', 60), ('Columbia', 59), ('Taiwan', 51), ('Haiti', 44), ('Iran', 43), ('Portugal', 37), ('Nicaragua', 34), ('Peru', 31), ('<br>France', 29), ('Greece', 29), ('Ecuador', 28), ('Ireland', 24), ('Hong', 20), ('Trinadad&Tobago', 19), ('Cambodia', 19), ('Laos', 18), ('Thailand', 18), ('Yugoslavia', 16), ('Outlying-US(Guam-USVI -etc)', 14), ('Hungary', 13), ('Honduras', 13), ('Scotland', 12), ('Holand-Netherlands', 1)]

#### age capital-gain 0.077674498166 capital-loss 0.057774539479 hours-per-week 0.0687557075095 capital-gain age 0.077674498166 hours-per-week 0.0784086153901 capital-loss

age 0.057774539479 hours-per-week 0.0542563622727

hours-per-week

age 0.0687557075095 capital-gain 0.0784086153901 capital-loss 0.0542563622727

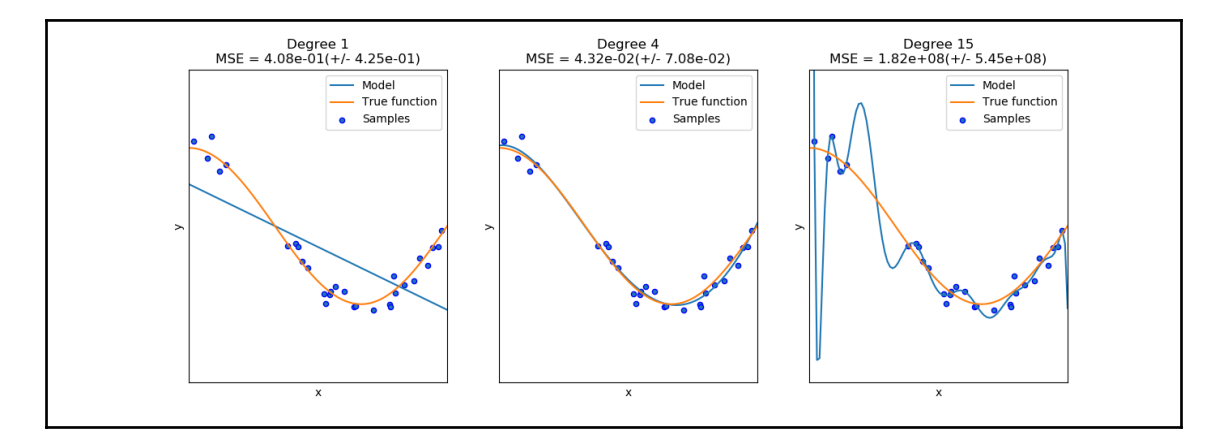

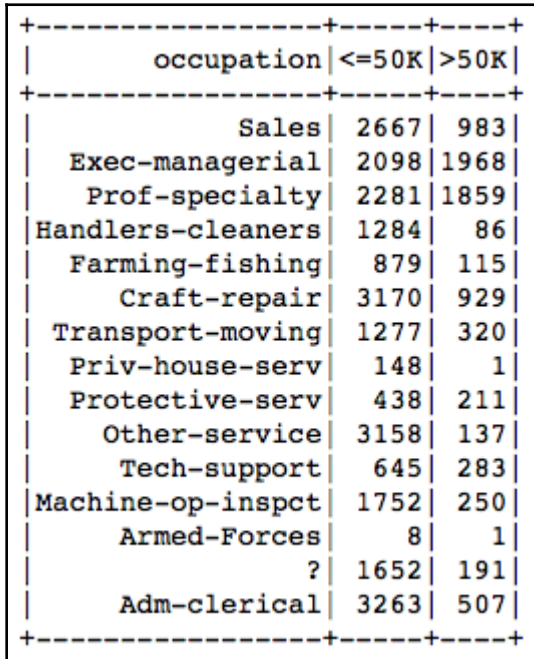

DenseMatrix(15, 2, [2667.0, 983.0, 2098.0, 1968.0, 2281.0, 1859.0, 1284.0, 86.0, ..., 1752.0, 250.0, 8.0, 1.0, 1652.0<br>, 191.0, 3263.0, 507.0], True)

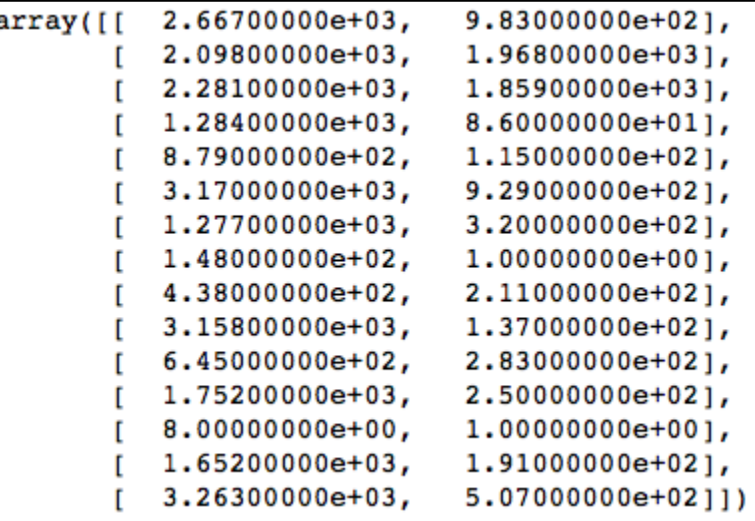

 $0.0$ 

the occurrence of the outcomes is statistically independent.

{'sex': 2, 'race': 5, 'native-country': 42, 'marital-status': 7, 'workclass': 9, 'education': 16, 'occupation': 15, relationship': 6}

['label', 'age', 'capital-gain', 'capital-loss', 'hours-per-week', 'workclass', 'education', 'marital-status', 'occup<br>ation', 'relationship', 'race', 'sex', 'native-country']

 $[[[(-50K'], [39], [2174], [0], [40], [1.0, 2.0, 1.0, 5.0], [3.0, 3.0, 0.0, 0.0, 1.0, 0.0, 1.0, 1.0], [2.0, 3.0, 8.0]$  $(0.0, 3.0, 3.0, 1.0, 4.0, 1.0, 0.0], [5.0, 5.0, 3.0], [3.0, 2.0], [4.0], [1.0, 0.0, 0.0, 3.0, 0.0, 1.0, 0.0, 0.0, 0.0]$ .0, 0.0, 0.0, 2.0, 0.0, 0.0, 0.0, 1.0, 1.0, 2.0, 1.0, 1.0, 0.0]], [['<=50K'], [50], [0], [0], [13], [4.0, 3.0, 1.0, 8  $.01, [3.0, 3.0, 0.0, 0.0, 1.0, 0.0, 1.0, 1.0], [5.0, 5.0, 8.0], [0.0, 1.0, 2.0, 2.0, 8.0, 1.0, 1.0], [4.0, 2.0, 1.0],$ 0, 0.0]], [['<=50K'], [38], [0], [0], [40], [2.0, 2.0, 0.0, 3.0], [2.0, 2.0, 0.0, 0.0, 0.0, 0.0, 2.0, 1.0], [3.0, 2.0 , 3.0], [2.0, 3.0, 1.0, 3.0, 7.0, 0.0, 1.0], [5.0, 5.0, 3.0], [3.0, 2.0], [4.0], [1.0, 0.0, 0.0, 3.0, 0.0, 1.0, 0.0, 

 $[(0, 39, 2174, 0, 40, 1.0, 2.0, 1.0, 5.0, 3.0, 3.0, 0.0, 0.0, 1.0, 0.0, 1.0, 1.0, 2.0, 3.0, 8.0, 0.0, 3.0, 3.0, 1.0,$  $[0, 1.0, 1.0, 2.0, 1.0, 1.0, 0.0], [0, 50, 0, 0, 13, 4.0, 3.0, 1.0, 8.0, 3.0, 3.0, 3.0, 0.0, 1.0, 0.0, 1.0, 0.0, 1.0, 5.0,$ 5.0, 8.0, 0.0, 1.0, 2.0, 2.0, 8.0, 1.0, 1.0, 4.0, 2.0, 1.0, 3.0, 2.0, 4.0, 1.0, 0.0, 0.0, 3.0, 0.0, 1.0, 0.0, 0.0, 0. 0, 0.0, 0.0, 2.0, 0.0, 0.0, 0.0, 1.0, 1.0, 2.0, 1.0, 1.0, 0.0], [0, 38, 0, 0, 40, 2.0, 2.0, 0.0, 3.0, 2.0, 2.0, 0.0, 

 $[(0, DenseVector([0.0307, 0.1485, -0.2167, -0.0354, -1.2635, 0.008, 1.7796, 1.0001, 0.83, 0.5743, -0.3473, -0.443, 0.5743, -0.443, 0.5743, -0.443, 0.5743, -0.443, 0.5743, -0.443, 0.5743, -0.443, 0.574, 0.574, 0.574, 0.574, 0.574, 0.574, 0.57$ 6826, -0.4007, -0.3862, -0.4685, -1.1369, -0.4555, 0.4551, -1.1329, 2.0776, 1.8713, -1.0381, -0.3381, -0.2381, -0.775 , 0.9805, 1.5207, 0.3083, -0.0634, -0.2574, -0.7031, 0.3208, -0.0901, -0.1263, 0.3355, -0.1223, 0.3378, -0.0853, -0.0 937, -0.0887, -0.2104, 0.0, 0.1286, -0.1976, -0.1433, -0.1419, 0.1895, 0.298, 0.2896, 0.1638, 0.1221, 0.0]))]

(DenseVector([38.5816, 1077.6488, 87.3038, 40.4375, 2.2307, 1.9942, 0.2391, 3.4004, 2.2001, 2.2522, 0.1836, 0.2528, 0 .5707, 0.1384, 1.2445, 1.5914, 3.6564, 3.6415, 7.1161, 1.0957, 0.838, 1.4236, 2.461, 4.7319, 1.223, 0.4287, 3.8206, 2<br>.8271, 2.472, 3.0508, 2.4882, 4.6616, 0.9066, 0.008, 0.0157, 2.7153, 0.0157, 0.8967, 0.0072, 0.0108, 0.0  $[0.0, 1.9416, 0.0445, 0.0238, 0.0197, 0.9444, 0.9136, 1.8534, 0.9618, 0.964, 0.0]$ , DenseVector([13.6404, 7385.2921, 4 02.9602, 12.3474, 0.974, 0.722, 0.4276, 1.5994, 0.9637, 1.3021, 0.5285, 0.5706, 0.6288, 0.3453, 0.6331, 1.2623, 1.457 , 1.4084, 1.9423, 0.9671, 1.0407, 0.8424, 1.4074, 2.1649, 0.9365, 0.5532, 1.2029, 1.4289, 1.7124, 0.8013, 1.8969, 0.9 41, 0.2911, 0.0893, 0.1243, 0.8486, 0.1281, 0.3057, 0.0846, 0.1151, 0.088, 0.2055, 0.0, 0.4543, 0.2251, 0.1658, 0.139  $1, 0.2935, 0.29, 0.5062, 0.2331, 0.2945, 0.0]$ 

> 16.0 3.28395400384 40.0 45.7930482573 35.0 19.46708583 60.0 41.8838718837 52.0 11.0061417631 43.0 1.28423467636 35.0 9.96743282811  $40.0 - 9.36306561637$ 60.0 10.8259138175 40.0 1.09195397136

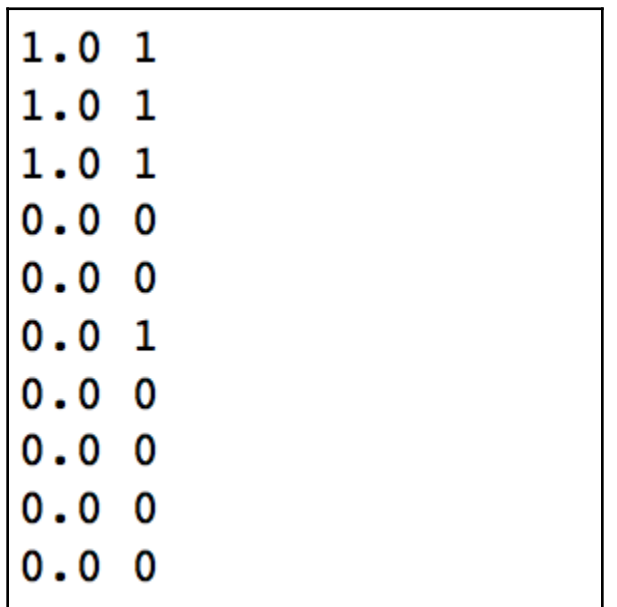

0.153472872815 0.122339061021

 $R^2$ : -6.754451242767173 Explained Variance: 1145.7421086452416 meanAbsoluteError: 29.866629018908615

areaUnderPR: 0.7050195379236808 areaUnderROC: 0.7951114398791014

areaUnderPR: 0.6911561138639338 areaUnderROC: 0.7794154787088152

 $[( (0.0, 0.0), 4967), ( (1.0, 1.0), 2163), ( (0.0, 1.0), 196), ( (1.0, 0.0), 2410)]$ 

 $[( (0.0, 0.0), 4848), ( (1.0, 1.0), 2127), ( (0.0, 1.0), 232), ( (1.0, 0.0), 2529)]$ 

Training Error =  $0.26766639276910437$ 

Training Error =  $0.28358668857847164$ 

## **Chapter 6: Machine Learning with the ML Module**

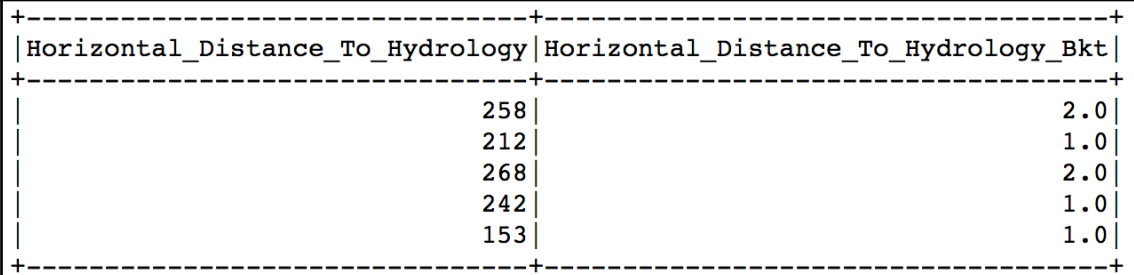

[Row(feat=SparseVector(55, {0: 2596.0, 1: 51.0, 2: 3.0, 3: 258.0, 5: 510.0, 6: 221.0, 7: 232.0, 8: 148.0, 9: 6279.0, 1 0: 1.0, 42: 1.0, 54: 5.0}), pca\_feat=DenseVector([-3887.7711, 4996.8103, 2323.0932, 1014.5873, -135.1702]))]

DenseVector([-0.0001, -0.0, -0.0023, -0.0, -0.0001, 0.0, -0.001, -0.0017, -0.0003, -0.0, 0.0, 0.0401, -0.0071, -0.0958 , -0.0901, -0.0653, -0.0655, -0.0437, -0.0928, -0.0848, -0.0211, -0.0045, -0.0498, -0.0829, -0.0522, -0.0325, -0.0263,  $-0.0923, -0.0889, -0.0275, -0.0606, -0.0595, 0.0341, -0.003, 0.0822, 0.0607, 0.0351, 0.0093, 0.0048, -0.0154, 0.0422,$  $-0.0673, -0.0039, -0.0142, 0.0036, 0.0078, 0.0, -0.0117, 0.0283, -0.0002, -0.0463, 0.0394, 0.0292, 0.0358]$ 

DenseVector([0.0309, 0.6522, 0.1911, 0.1424, 0.0342, 0.7402, 1.053, -0.0017, -0.0041, 2.7163, 189.0362, 27.8238, -265.  $\begin{array}{l} 8505,\ -407.4379,\ -346.0612,\ -364.3841,\ -302.6788,\ -400.5852,\ -212.9918,\ -126.1329,\ -117.7423,\ -312.0478,\ -248.7118,\ -221.4788,\ -155.1459,\ -84.5129,\ -398.0433,\ -387.8102,\ -179.4485,\ -261.3875,\ -337.7875,\ 48.0629,\ -94.7813,\ 149.8043,\$ 144, 80.0901, 64.3659, 124.0233, -115.0126, 119.1285, -181.7498, 10.8056, -42.7849, 65.5441, 102.2562, 36.9865, -48.11 63, 379.2091, 256.0169, 497.1714, 313.0607, 337.172, 397.0758, -14.4551])

0.7860412464754236 129.50871925702438 103.34079732698483

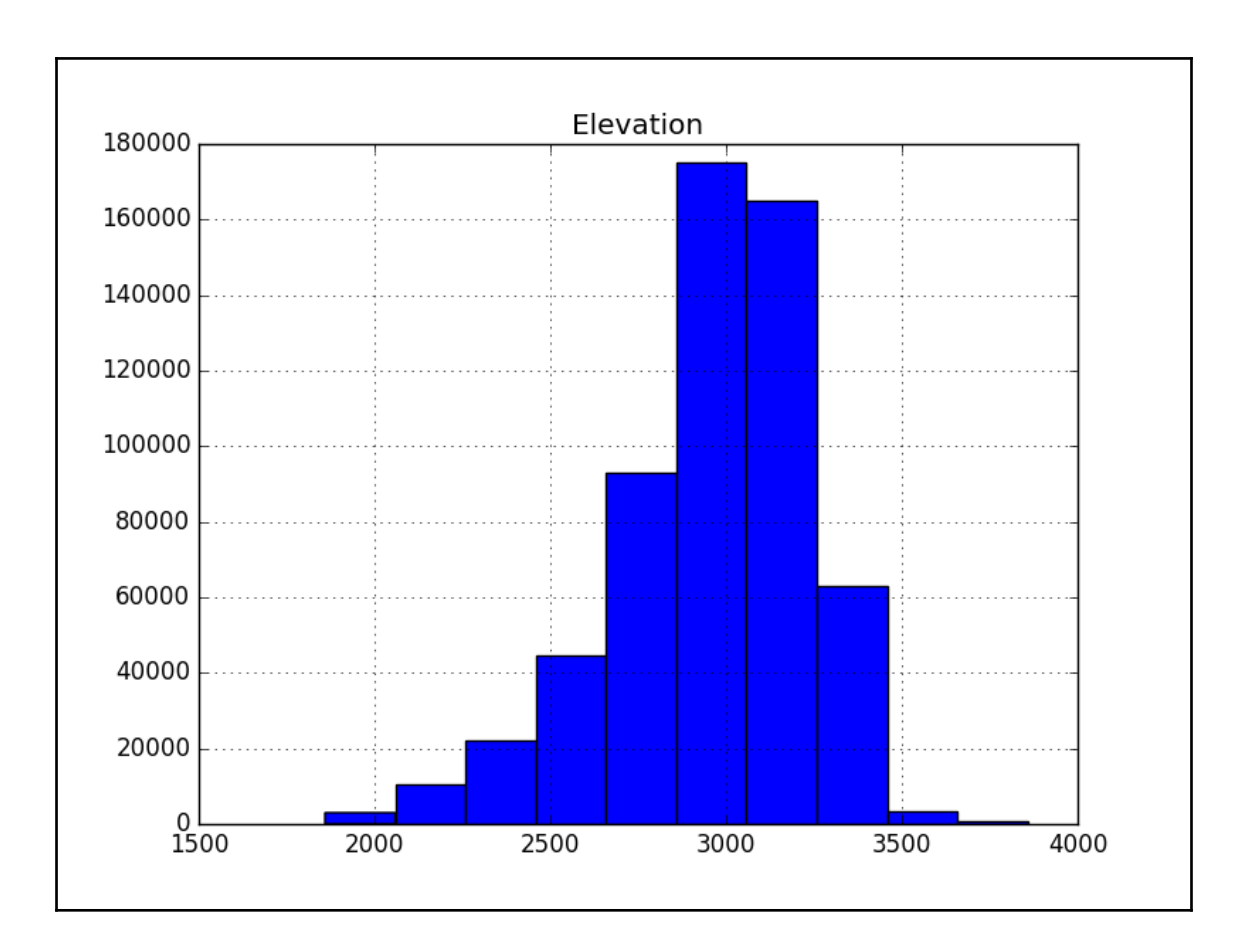

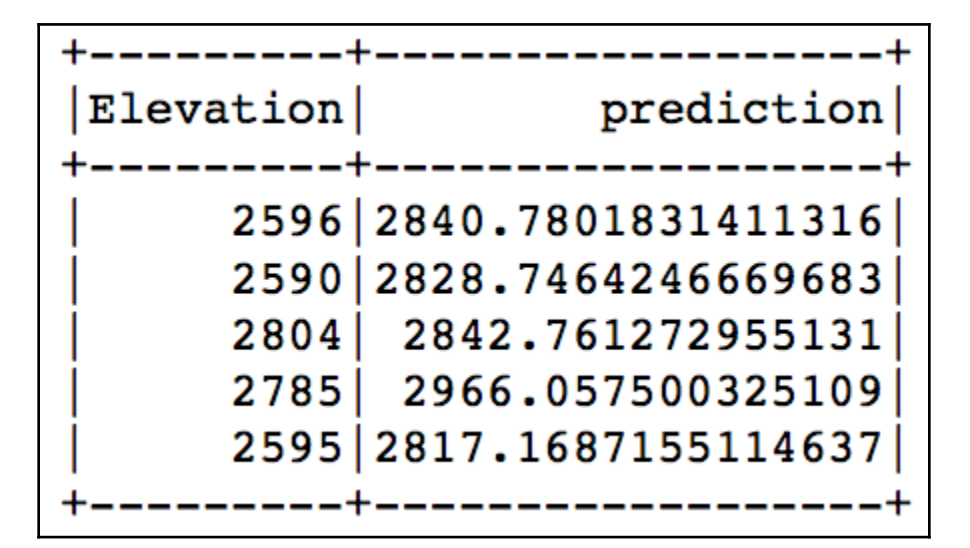

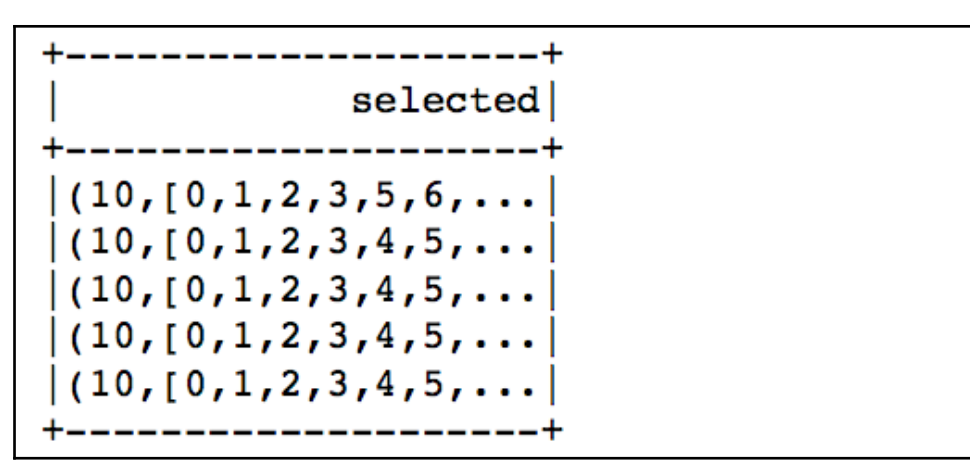

```
DenseMatrix(\lceil \cdot \rceil 1.
                            0.01573494, -0.24269664, ..., 0.19359464,\mathbf{r}0.21261232, -0.26955378],
                                      , 0.07872841, ..., 0.00829428,[0.01573494, 1.-0.00586558, 0.0170798],
             [-0.24269664, 0.07872841, 1., \ldots, \quad 0.09360193,0.02563691, 0.148285411,\cdots[0.19359464, 0.00829428, 0.09360193, ..., 1.\mathbf{r}-0.01929168, 0.15566826,
             [0.21261232, -0.00586558, 0.02563691, ..., -0.01929168,, 0.1283513 ],
               1.[-0.26955378, 0.0170798, 0.14828541, ..., 0.15566826,0.1283513, 1.
                                     11)
```

```
array(['Wilderness_Area_CacheLaPoudre', 'Soil_type_4703',
       'Horizontal Distance To Roadways',
       'Horizontal_Distance_To Hydrology', 'CoverType', 'Slope',
       'Wilderness Area Neota', 'Soil type 8771', 'Soil type 2717',
       'Soil type 8776'], dtype='<U34')
```
 $(0.6638467009427569, 0.6632784396900246, 0.691296432850954)$ 

 $(0.6638467009427569, 0.6632784396900246, 0.691296432850954)$ 

#### 0.8264236722093034

0.833598109692272

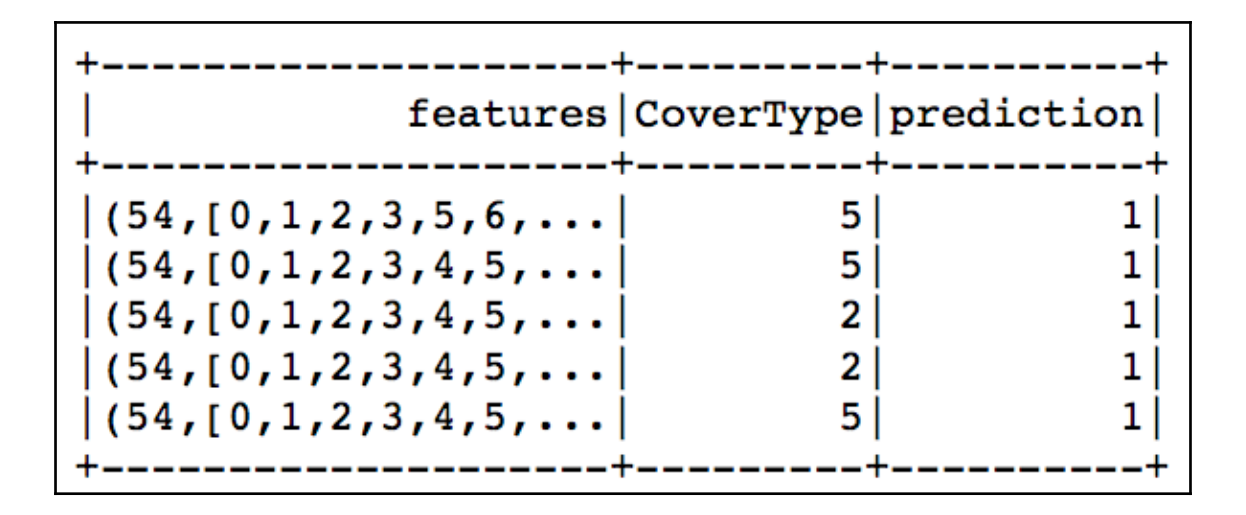

#### 0.4999826131644061

- 0.6024281861281453
- 0.6602048575905612
- 0.6602048575905614
- 0.6024281861281453
- 0.6602048575905612
- 0.6602048575905614

 $[Row(text\_split=['apache', 'spark', 'achieves', 'high', 'performance', 'for', 'both', 'batch', 'and', 'streaming', 'da ta', 'using', 'a', 'state-of-the-art', 'dag', 'scheduler', 'a', 'query', 'optimizer', 'and', 'a', 'physical', 'executi on', 'engine'])]$ 

[Row(no\_stopWords=['apache', 'spark', 'achieves', 'high', 'performance', 'batch', 'streaming<br>-of-the-art', 'dag', 'scheduler', 'query', 'optimizer', 'physical', 'execution', 'engine'])] 'streaming', 'data', 'using', 'state

[Row(features=SparseVector(20, {2: 0.0, 3: 0.0, 4: 0.0, 5: 0.863, 8: 0.2877, 9: 0.0, 15: 0.0, 16: 0.6931, 18: 0.2877,  $19: 0.0$ }))]

[Row(text='\n Apache Spark achieves high performance for both batch\n and streaming data, using a state-of-the-a rt DAG scheduler, \n a query optimizer, and a physical execution engine.\n  $'$ , features=SparseVector(20, {2: 0.0, 3: 0.0, 4: 0.0, 5: 0.863, 8: 0.2877, 9: 0.0, 15: 0.0, 16: 0.6931, 18: 0.2877, 19: 0.0})

[Row(vector=DenseVector([0.0187, -0.0121, -0.0208, -0.0028, 0.002]))]

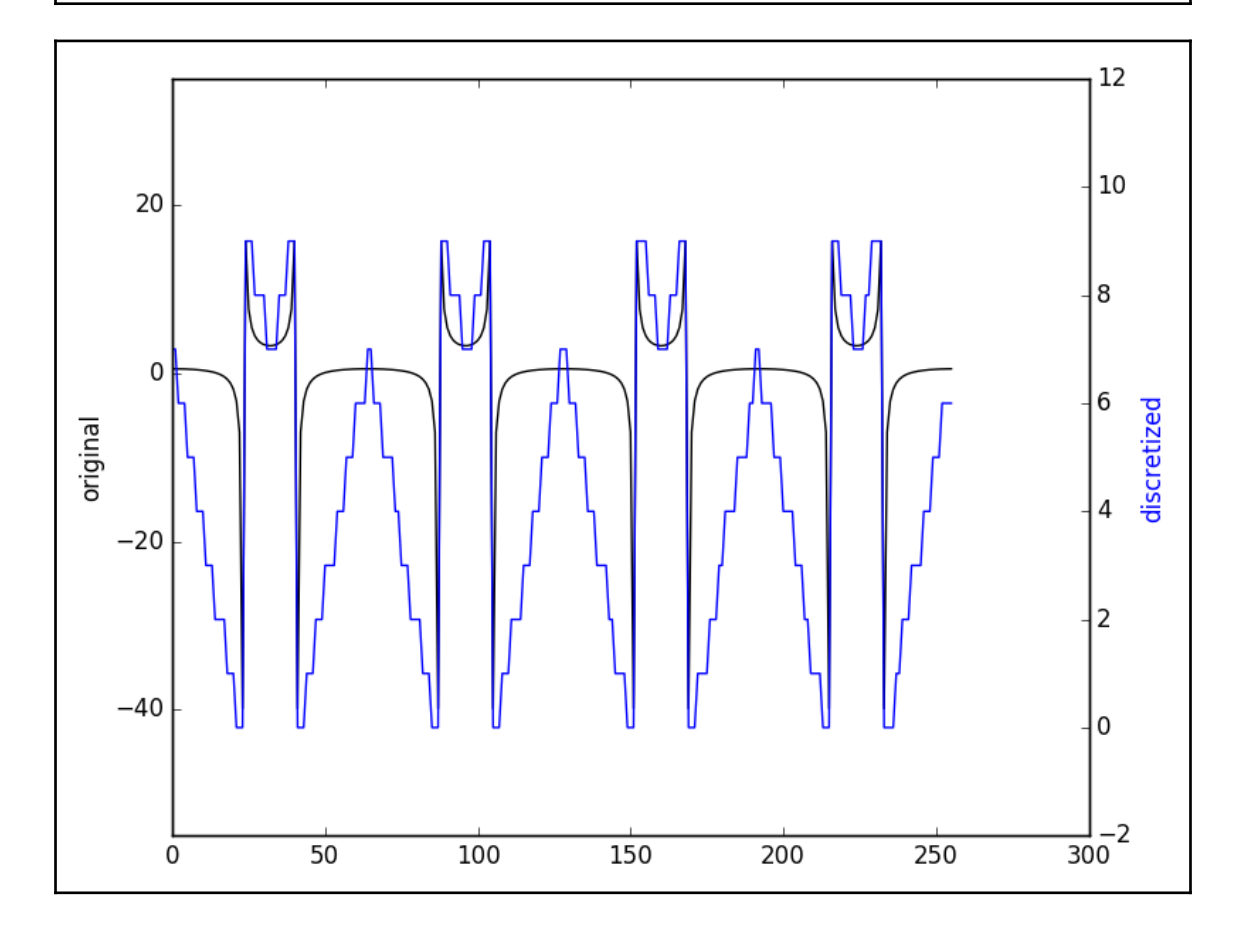

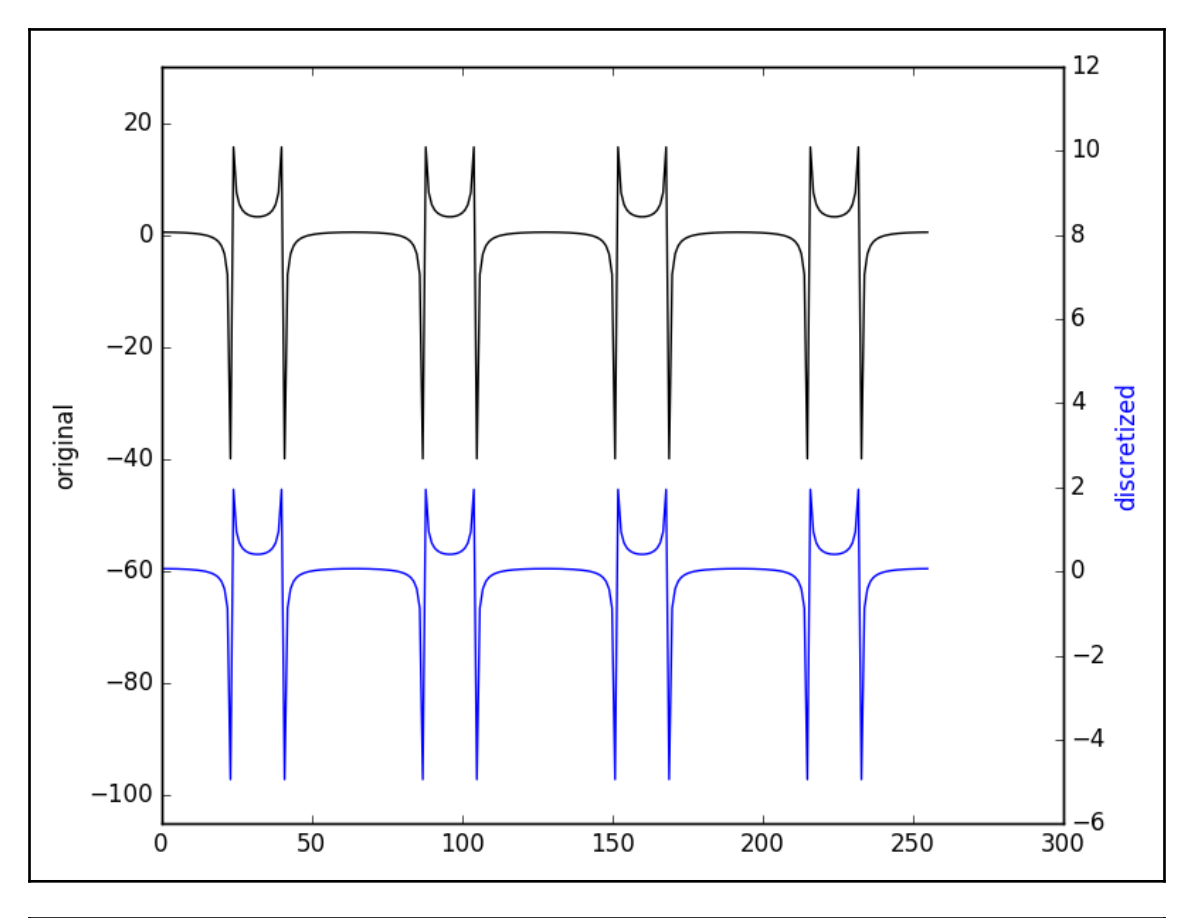

Galaxy Andromeda 2 (0.003053456550444906,0.0033317477861422363,0.99361479566341291 Galaxy Milky Way 2 [0.004752646858051239,0.0050467276024757125,0.9902006255394731] Geography Australia 1 [0.00632938201257351,0.9877519489900843,0.005918668997342191] Geography USA 1 [0.002525770470526258,0.9951088020926291,0.002365427436844653] Geography China 1 [0.0051541381704948135,0.6008937537867546,0.3939521080427506] Geography Poland 1 [0.006814345676648856,0.986849415140345,0.006336239183006135] Animal Dog 0 [0.9901640623662747,0.005226762717124236,0.004609174916600995] Animal Dog 0 [0.9926300349445092,0.003938103061207765,0.0034318619942831073] Geography Washington State 1 [0.005261811808175384,0.9898606664191076,0.004877521772717041]

# **Chapter 7: Structured Streaming with PySpark**

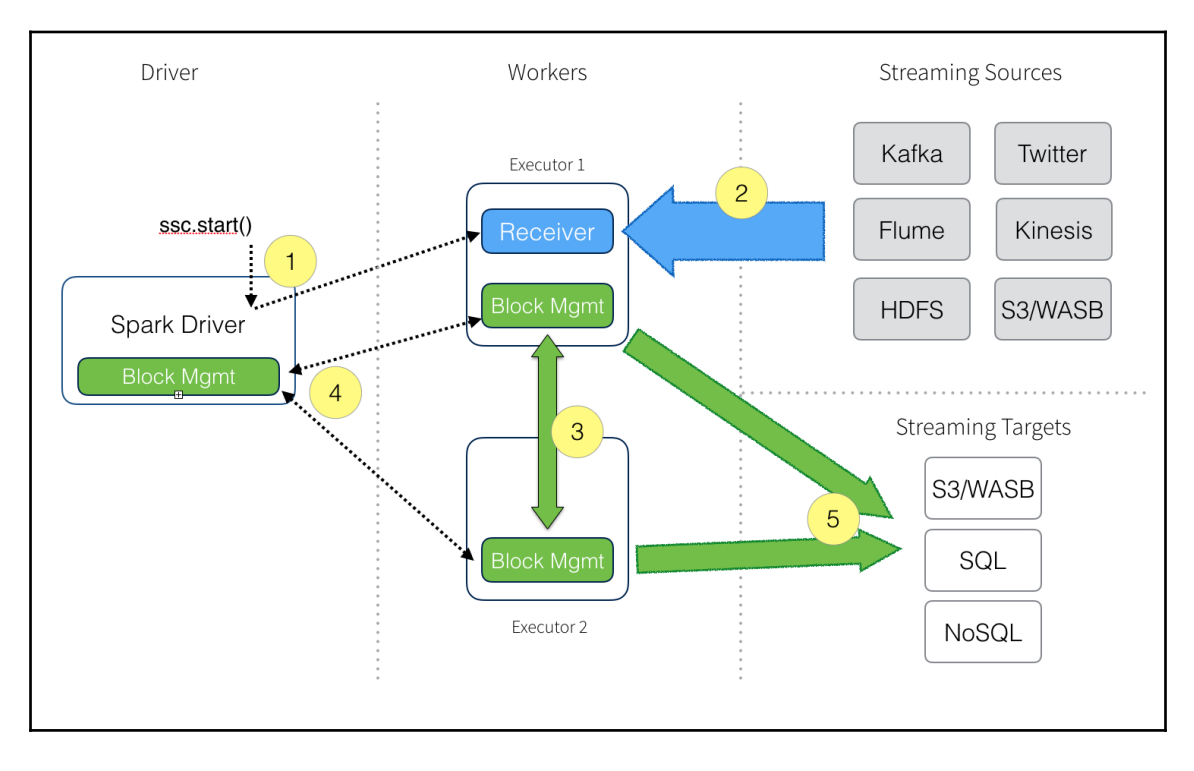

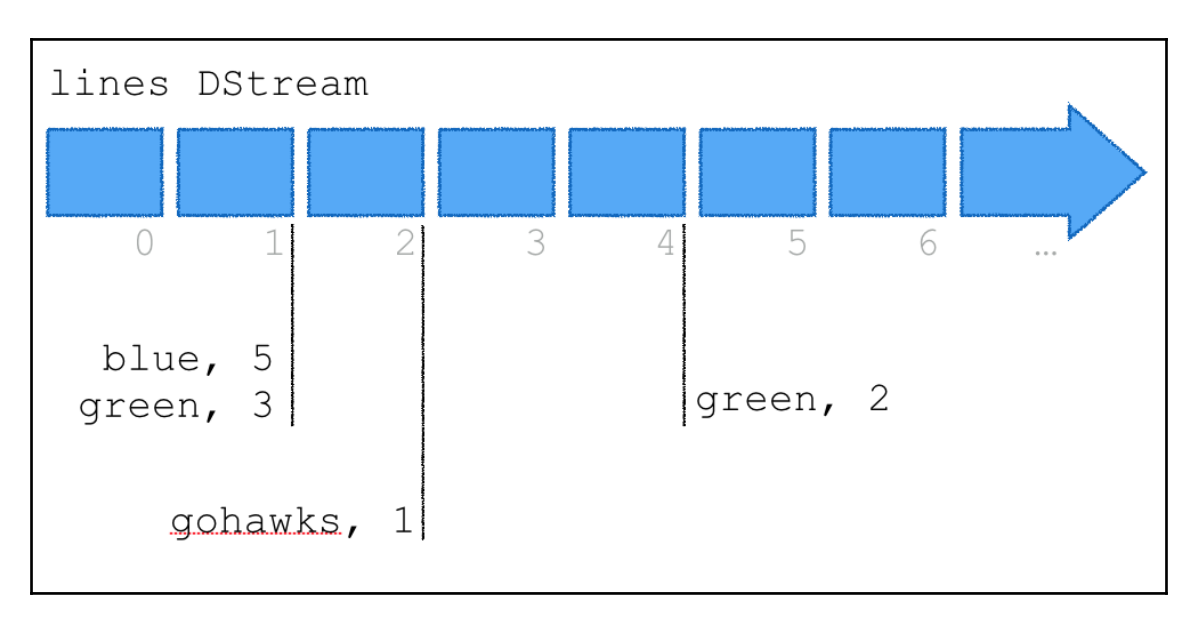

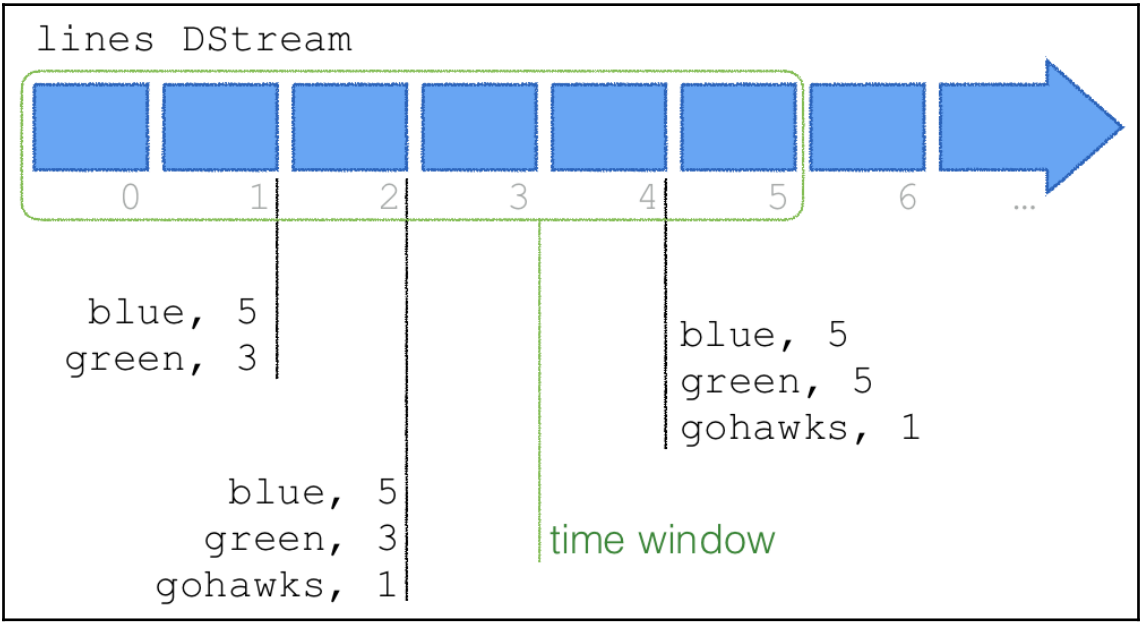

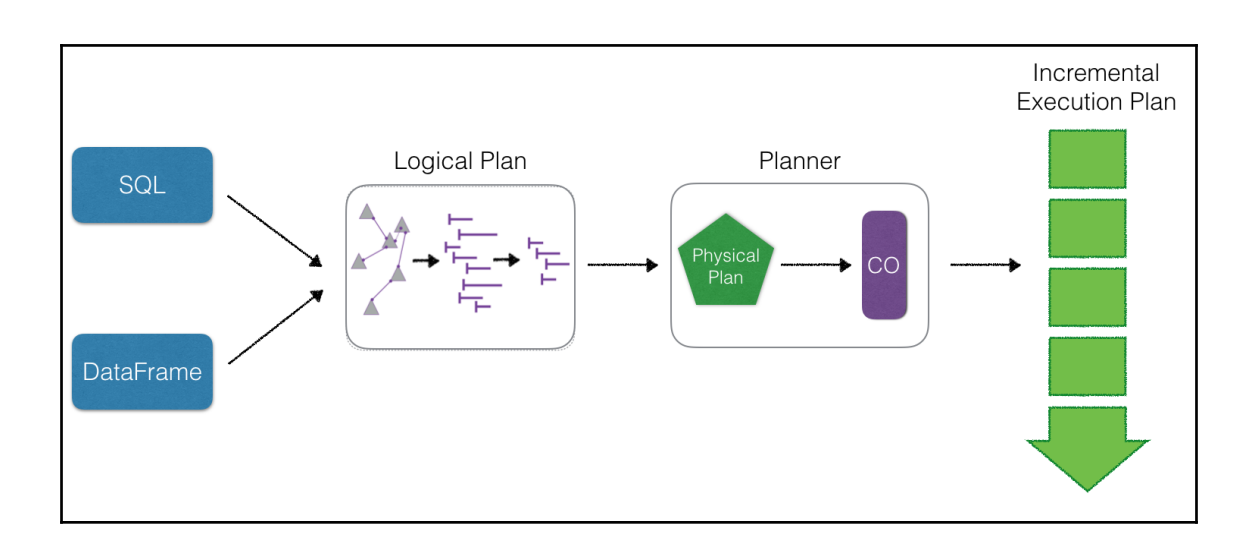

# **Chapter 8: GraphFrames – Graph Theory with PySpark**

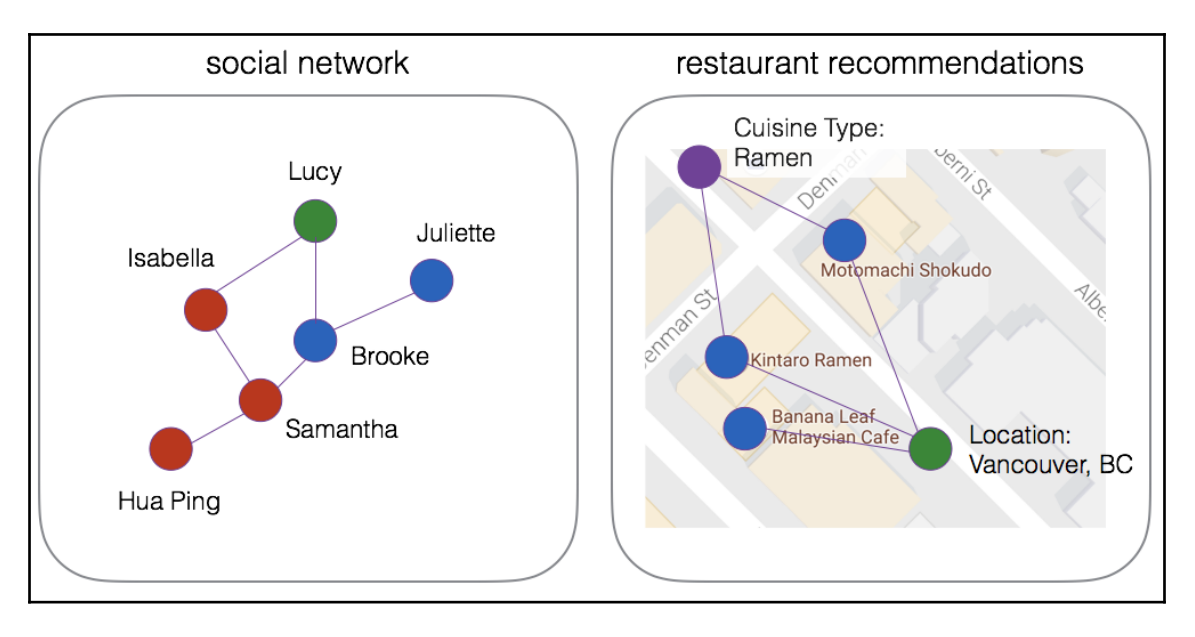

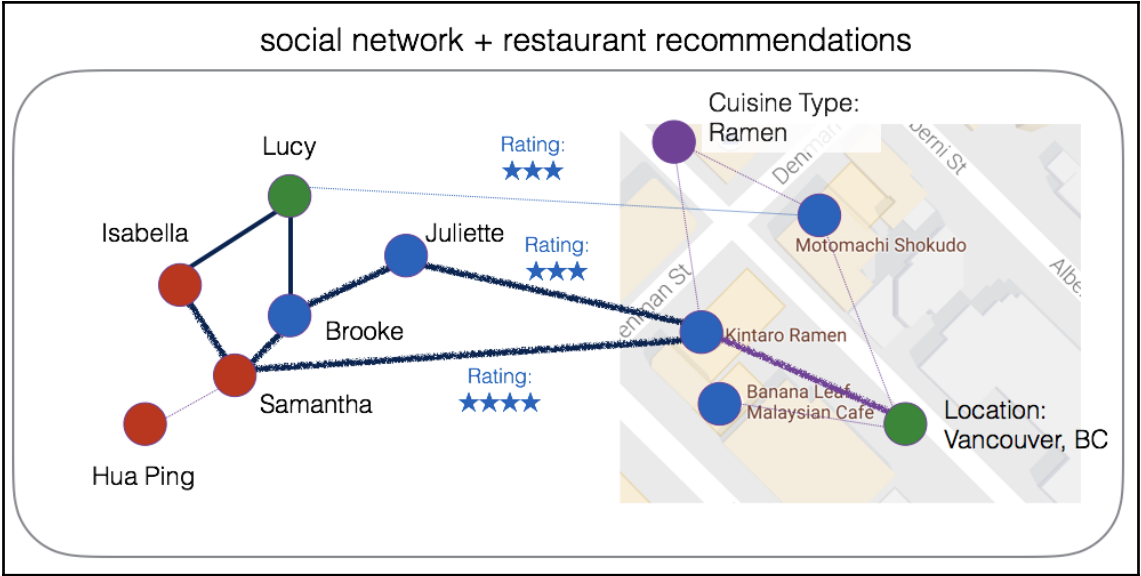

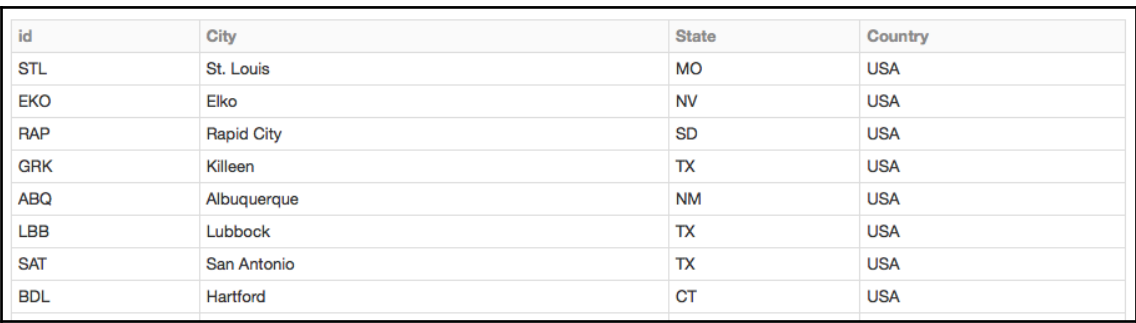

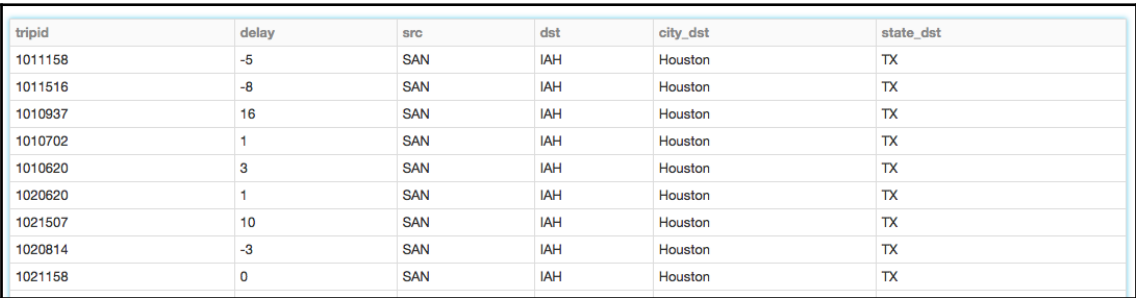

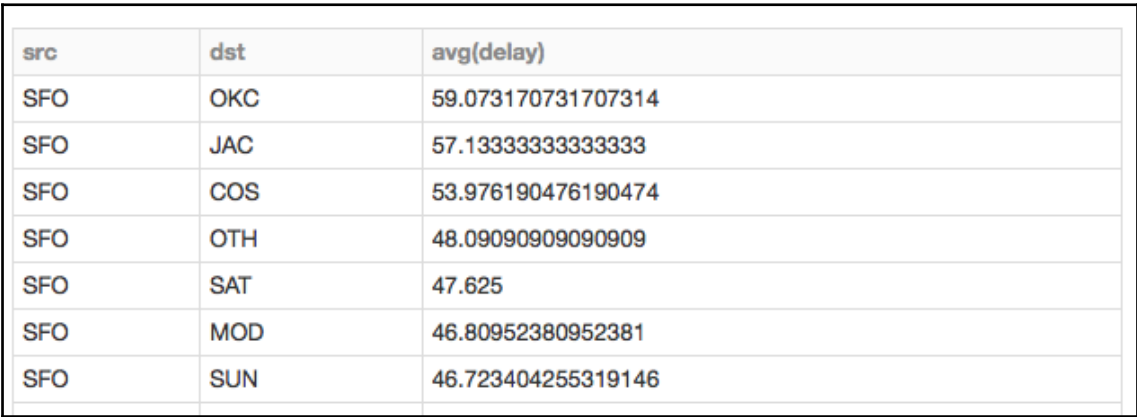

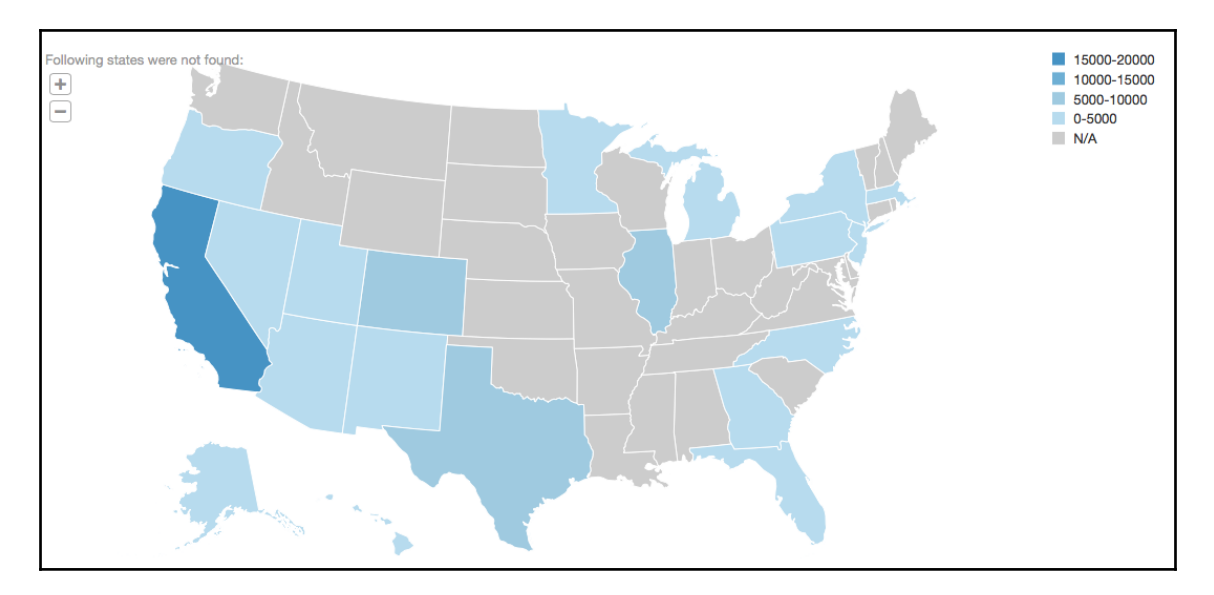

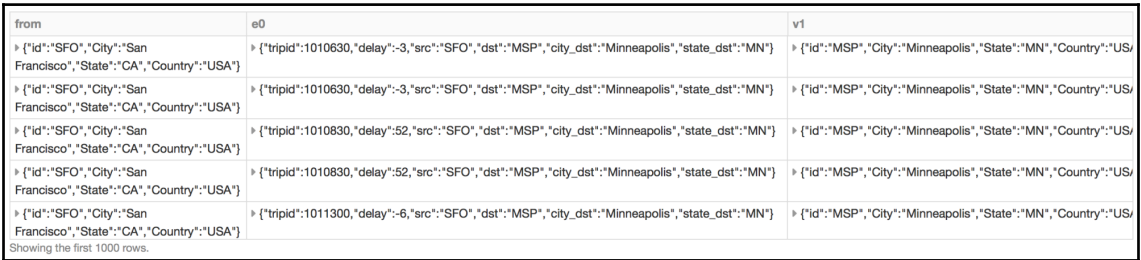

 $\overline{\phantom{0}}$ 

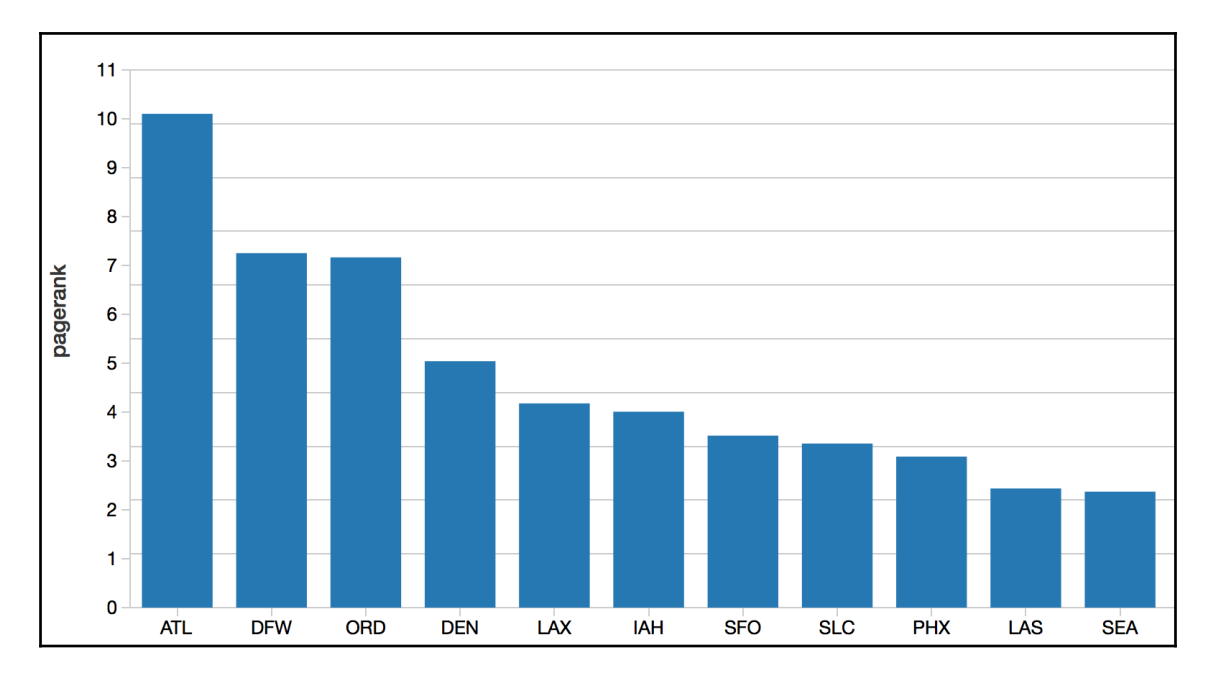

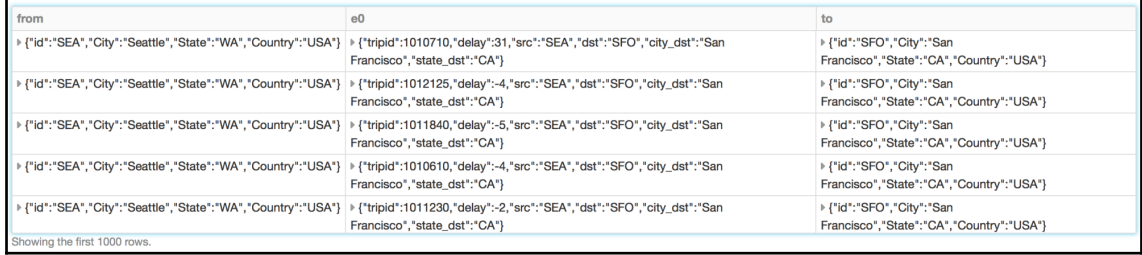

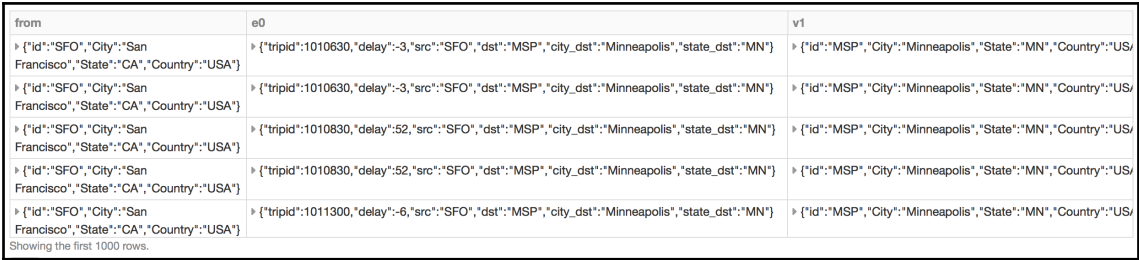

 $\frac{1}{2}$  [65]

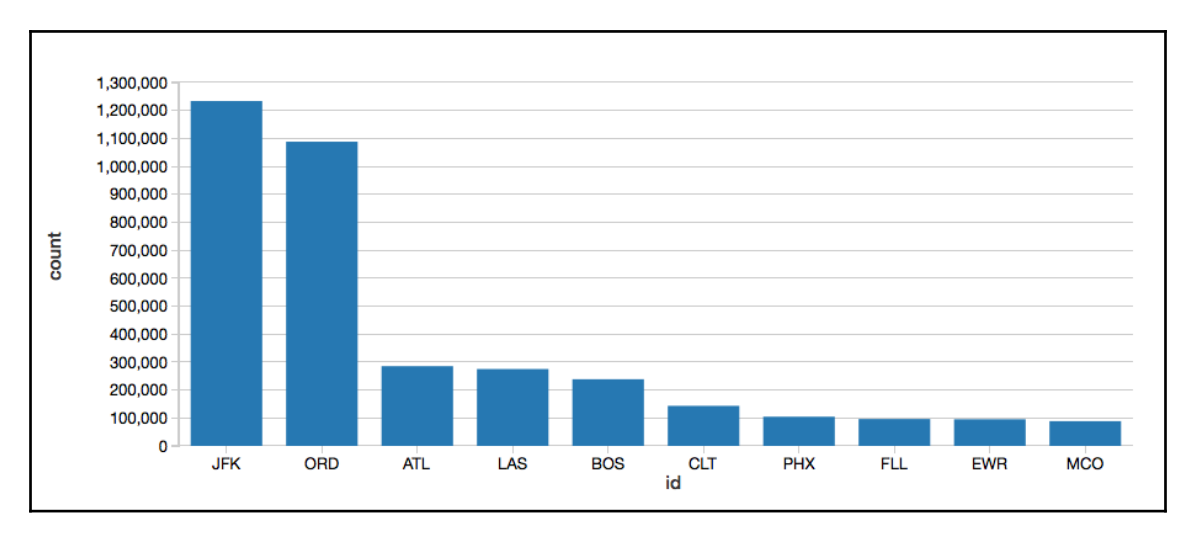

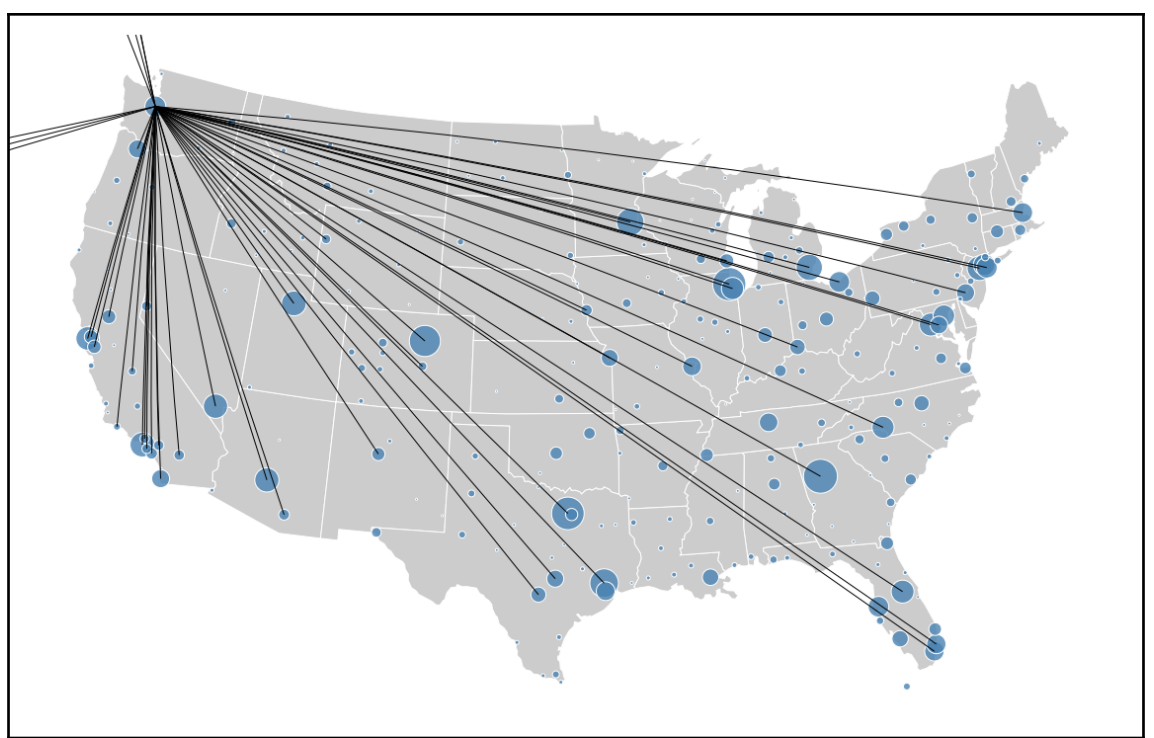